# **Programação Avançada**

**(para o curso de Tecnologia em Mecânica de Precisão)**

## Prof. Dr. Silvio do Lago Pereira

Departamento de Tecnologia da Informação

Faculdade de Tecnologia de São Paulo

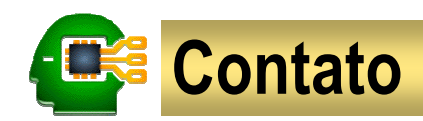

- **Sala**: 623 Bloco A  $\bullet$
- **E-mail**: slago@ime.usp.br
- **Página**: www.ime.usp.br/~slago $\blacksquare$ 
	- Ementa, bibliografia e critérios de avaliação
	- Cronograma de aulas e provas
	- **Compilador Pelles C**
	- Slides das aulas
	- Notas

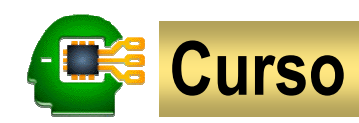

**Objetivo**: Implementar algoritmos e estruturas de dados em C. $\bullet$ 

#### **Tópicos**: $\bullet$

- Algoritmos e estruturas de controle
- **·** Funções e recursão
- Tipos de dados agregados
- Ponteiros e alocação dinâmica
- Estruturas de dados fundamentais

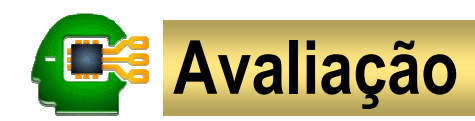

#### **Provas** $\blacksquare$

- P1: 09/09
- P2: 21/10
- P3: 02/12
- SUB: 09/12
- **Média** = (P1 + P2 + P3) / 3
	- Aprovação requer média maior ou igual a 6,0.

#### **•** Prova substitutiva

- Apenas para quem não atingir a média
- Substitui a menor nota entre P1, P2 e P3

# **Introdução**

Algoritmo Fluxograma ProgramaCompilador

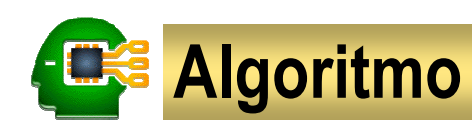

#### **Algoritmo**

é uma sequência finita <sup>e</sup> ordenada de passos executáveis que resolve um problema.

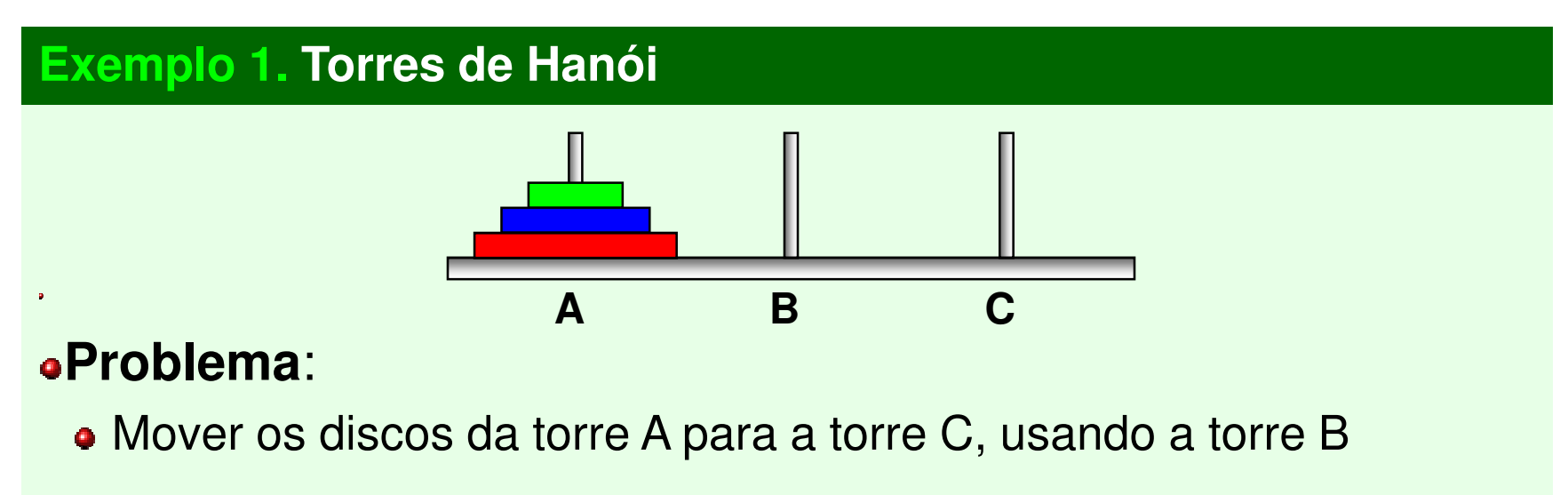

#### **Restrições**:

- Mover um disco de cada vez
- Não colocar um disco sobre outro menor
- Transferir os discos de uma torre para outra, imediatamente

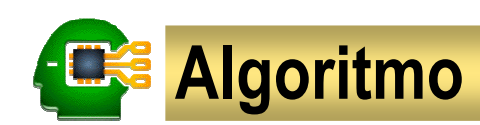

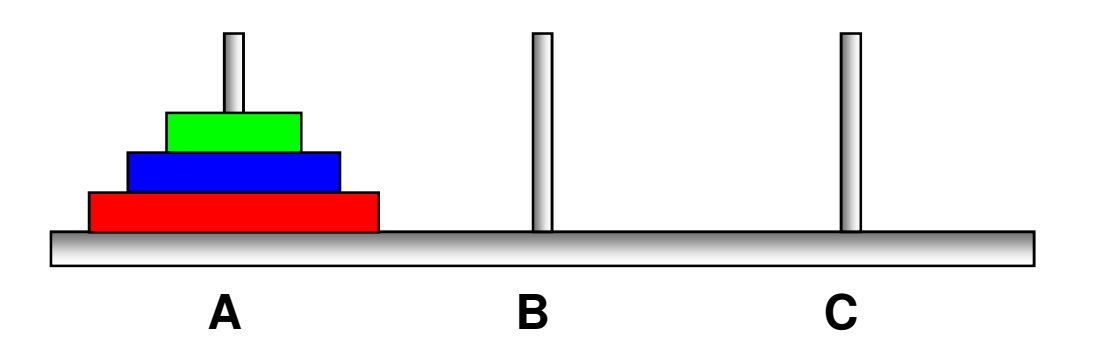

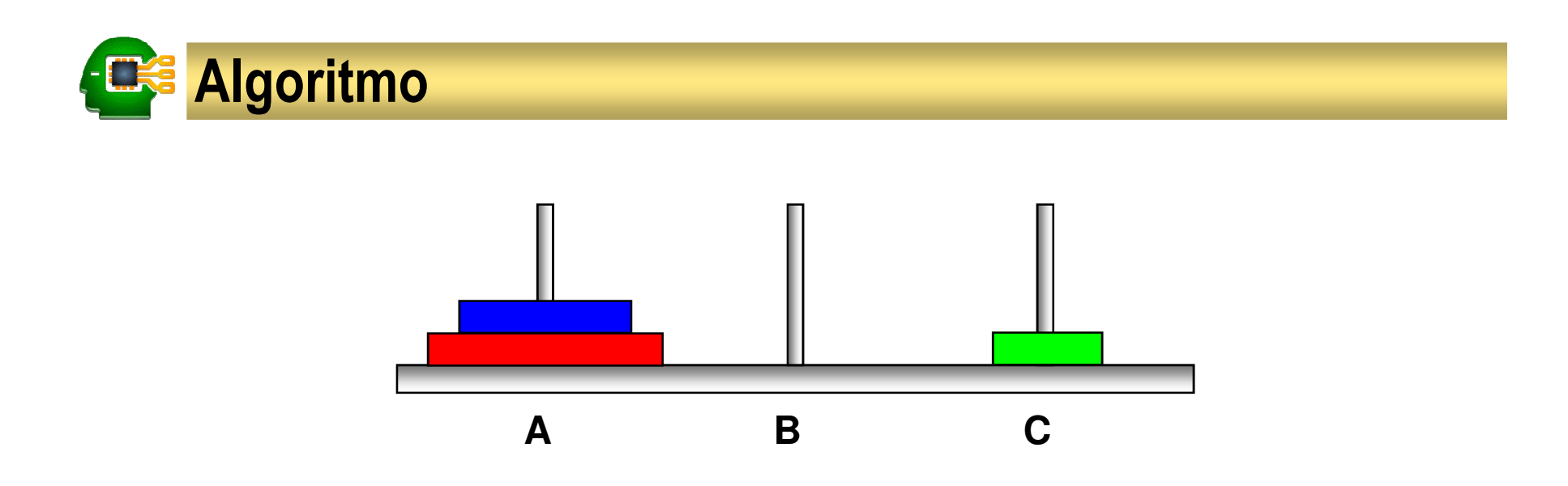

Mover o disco do topo de A para o topo de C.

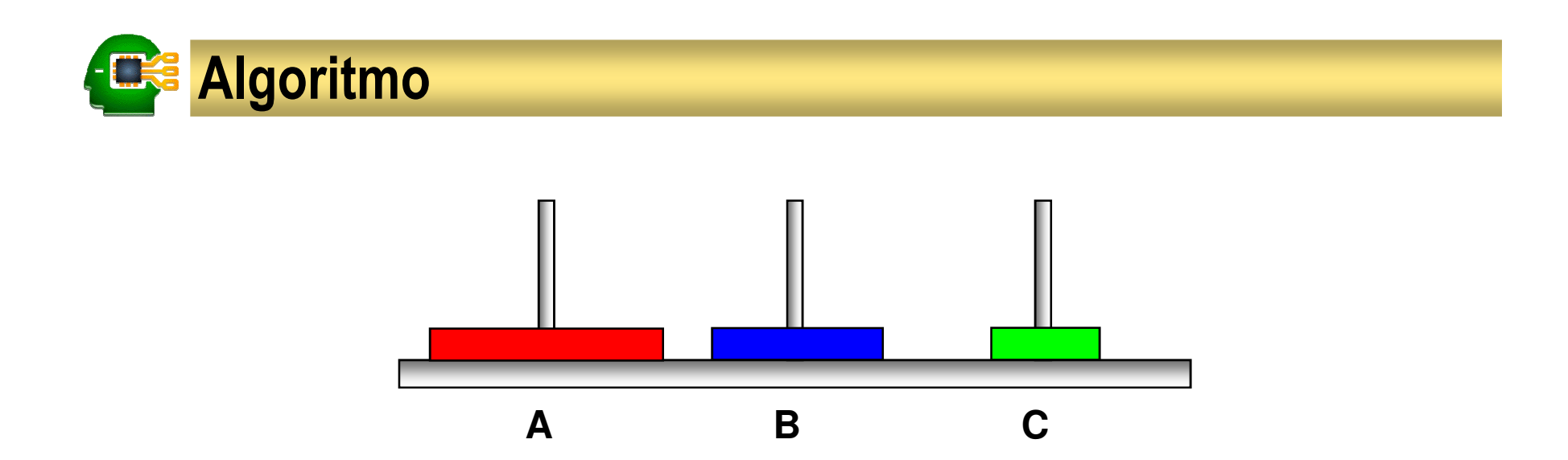

- Mover o disco do topo de A para o topo de C.
- Mover o disco do topo de A para o topo de B.

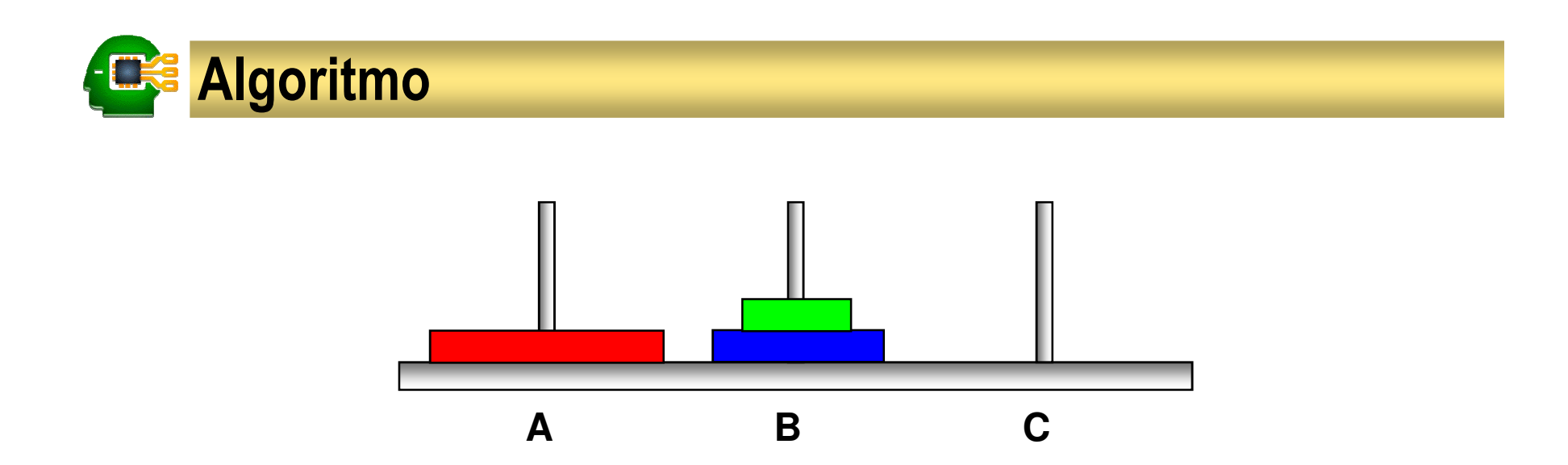

- Mover o disco do topo de A para o topo de C.
- Mover o disco do topo de A para o topo de B.
- Mover o disco do topo de C para o topo de B.

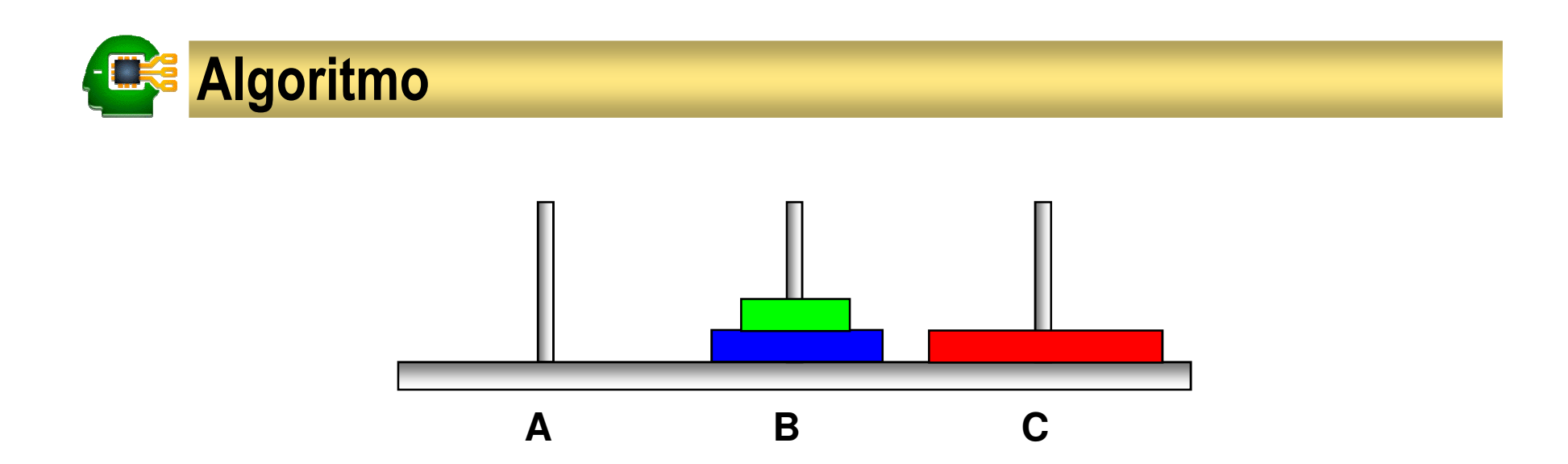

- Mover o disco do topo de A para o topo de C.
- Mover o disco do topo de A para o topo de B.
- Mover o disco do topo de C para o topo de B.
- Mover o disco do topo de A para o topo de C.

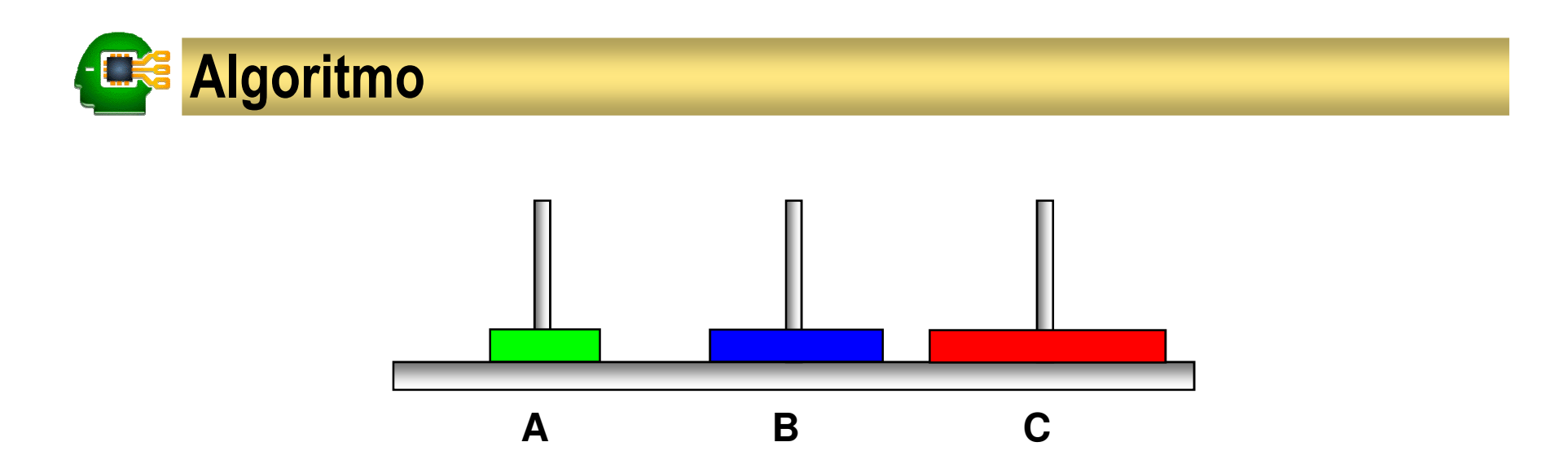

- Mover o disco do topo de A para o topo de C.
- Mover o disco do topo de A para o topo de B.
- Mover o disco do topo de C para o topo de B.
- Mover o disco do topo de A para o topo de C.
- Mover o disco do topo de B para o topo de A.

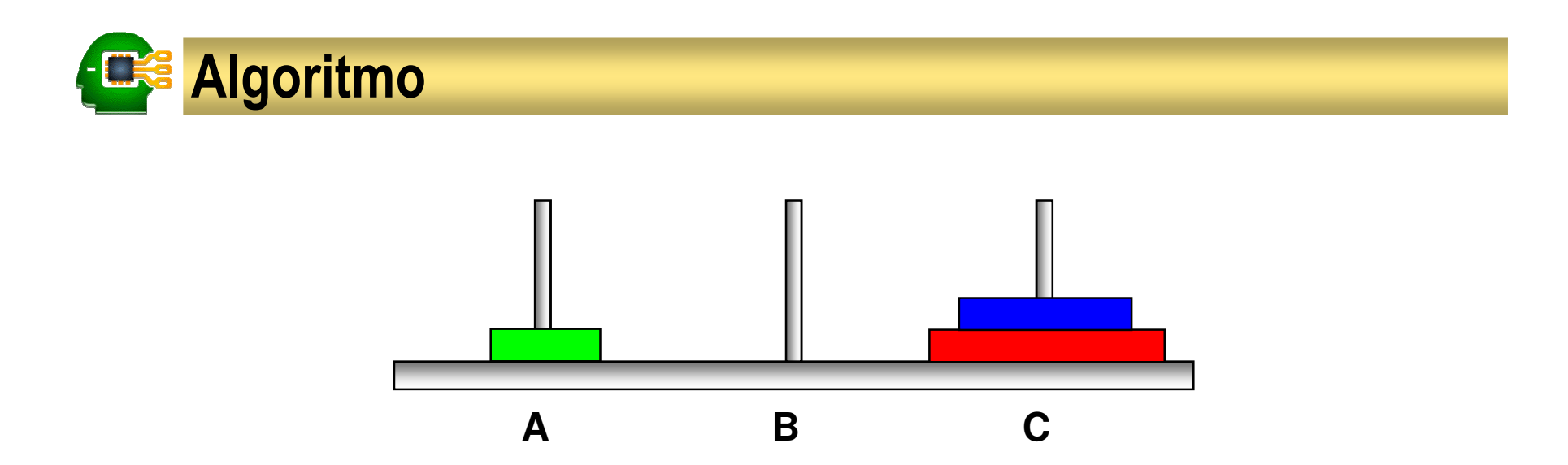

- Mover o disco do topo de A para o topo de C.
- Mover o disco do topo de A para o topo de B.
- Mover o disco do topo de C para o topo de B.
- Mover o disco do topo de A para o topo de C.
- Mover o disco do topo de B para o topo de A.
- Mover o disco do topo de B para o topo de C.

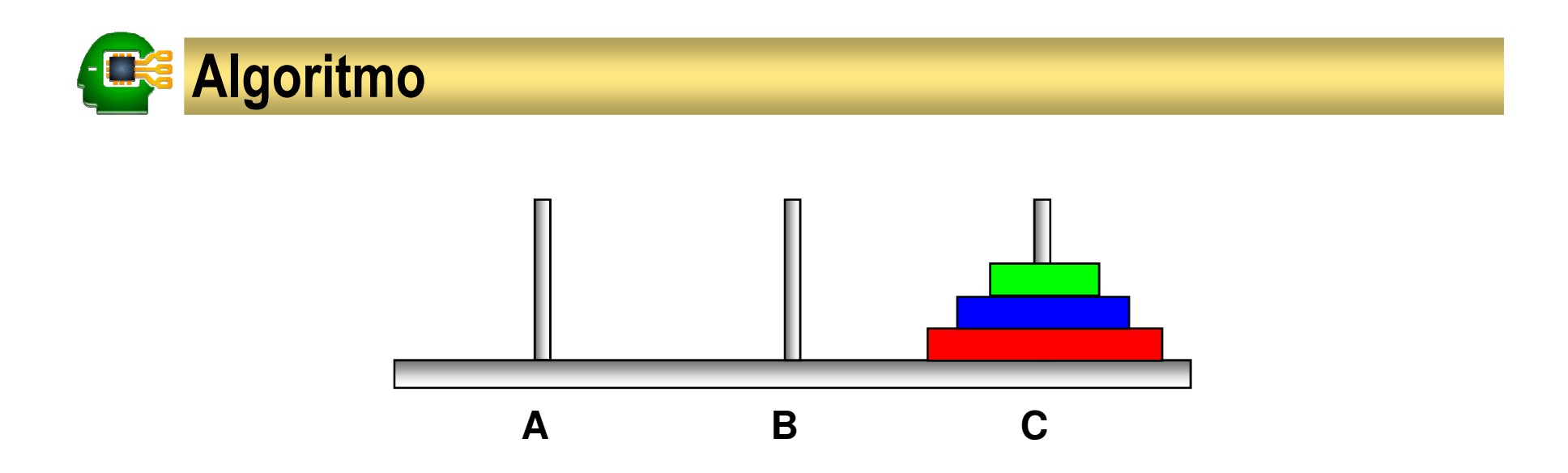

- Mover o disco do topo de A para o topo de C.
- Mover o disco do topo de A para o topo de B.
- Mover o disco do topo de C para o topo de B.
- Mover o disco do topo de A para o topo de C.
- Mover o disco do topo de B para o topo de A.
- Mover o disco do topo de B para o topo de C.
- Mover o disco do topo de A para o topo de C.

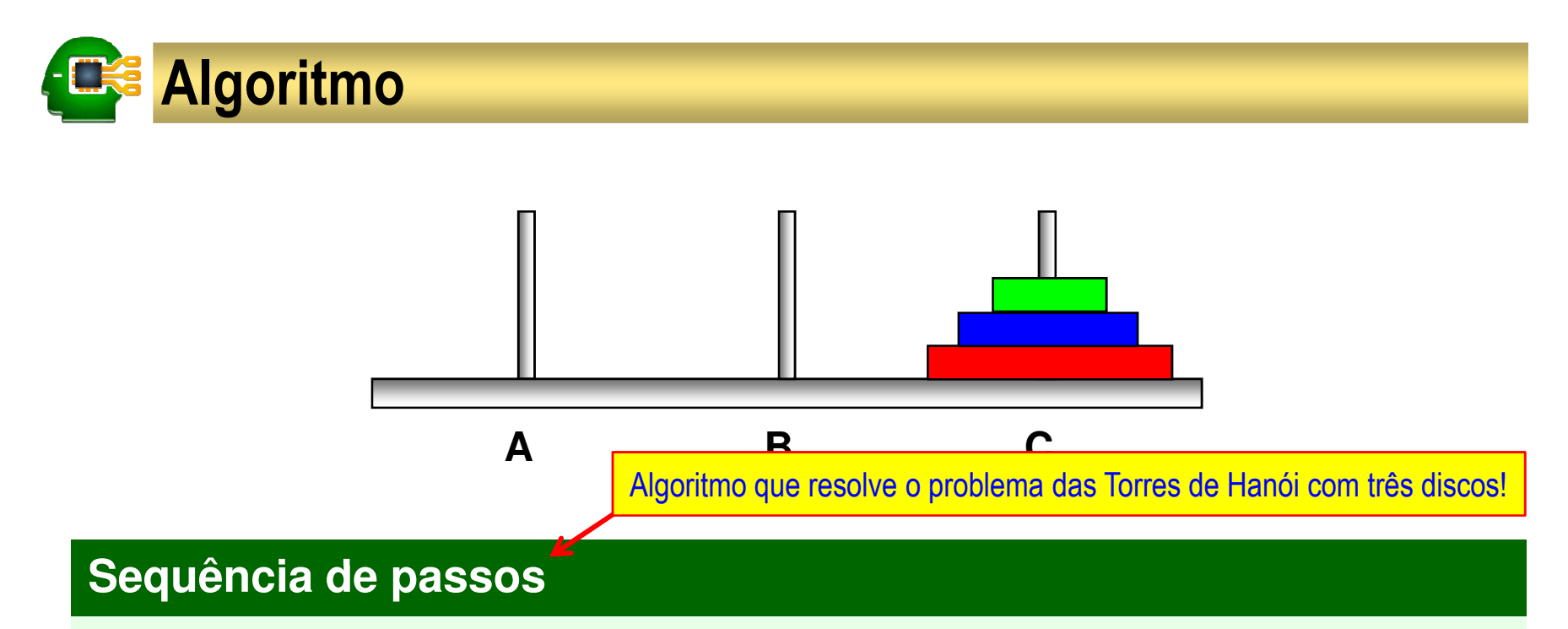

- Mover o disco do topo de A para o topo de C.
- Mover o disco do topo de A para o topo de B.
- Mover o disco do topo de C para o topo de B.
- Mover o disco do topo de A para o topo de C.
- Mover o disco do topo de B para o topo de A.
- Mover o disco do topo de B para o topo de C.
- Mover o disco do topo de A para o topo de C.

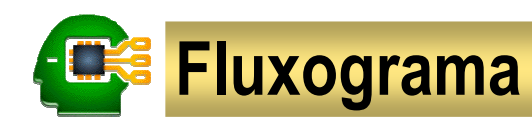

#### **Fluxograma**

Descrição precisa <sup>e</sup> detalhada de um algoritmo, que usa textos <sup>e</sup> figuras.

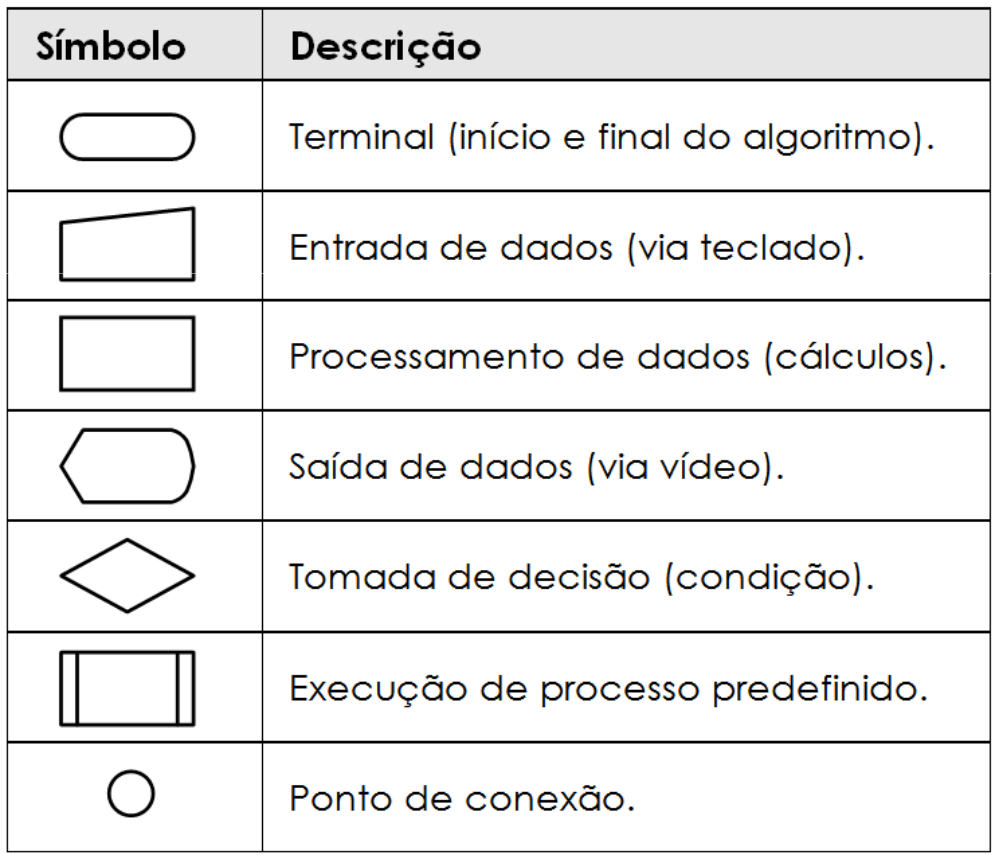

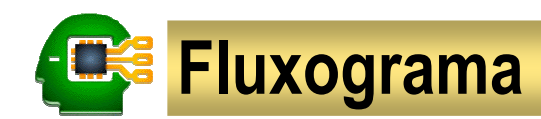

#### **Exemplo 2. Situação de um aluno**

Dadas as duas notas de um aluno, informe sua média e situação final<br>(entevade eu tentevade) (aprovado ou reprovado)

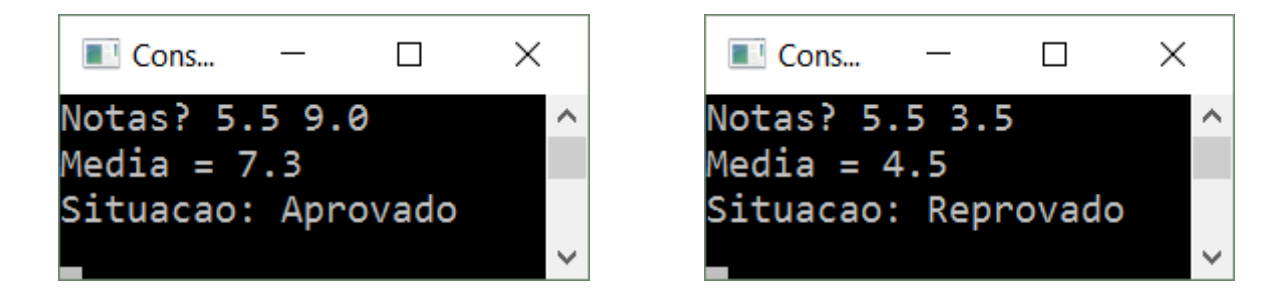

- Exiba uma mensagem ao usuário, solicitando a digitação das notas
- Leia os dados digitados e os armazene nas variáveis a e b
- Calcule a média dos valores em a e b, guardando o resultado em c
- Exiba uma mensagem indicando que a média é o valor em c
- Se o valor da variável em c for maior ou igual a 6.0, exiba a mensagem "Aprovado"; senão, exiba a mensagem "Reprovado"

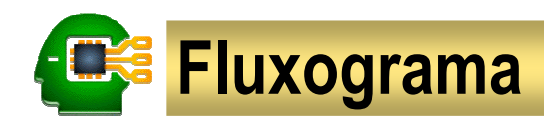

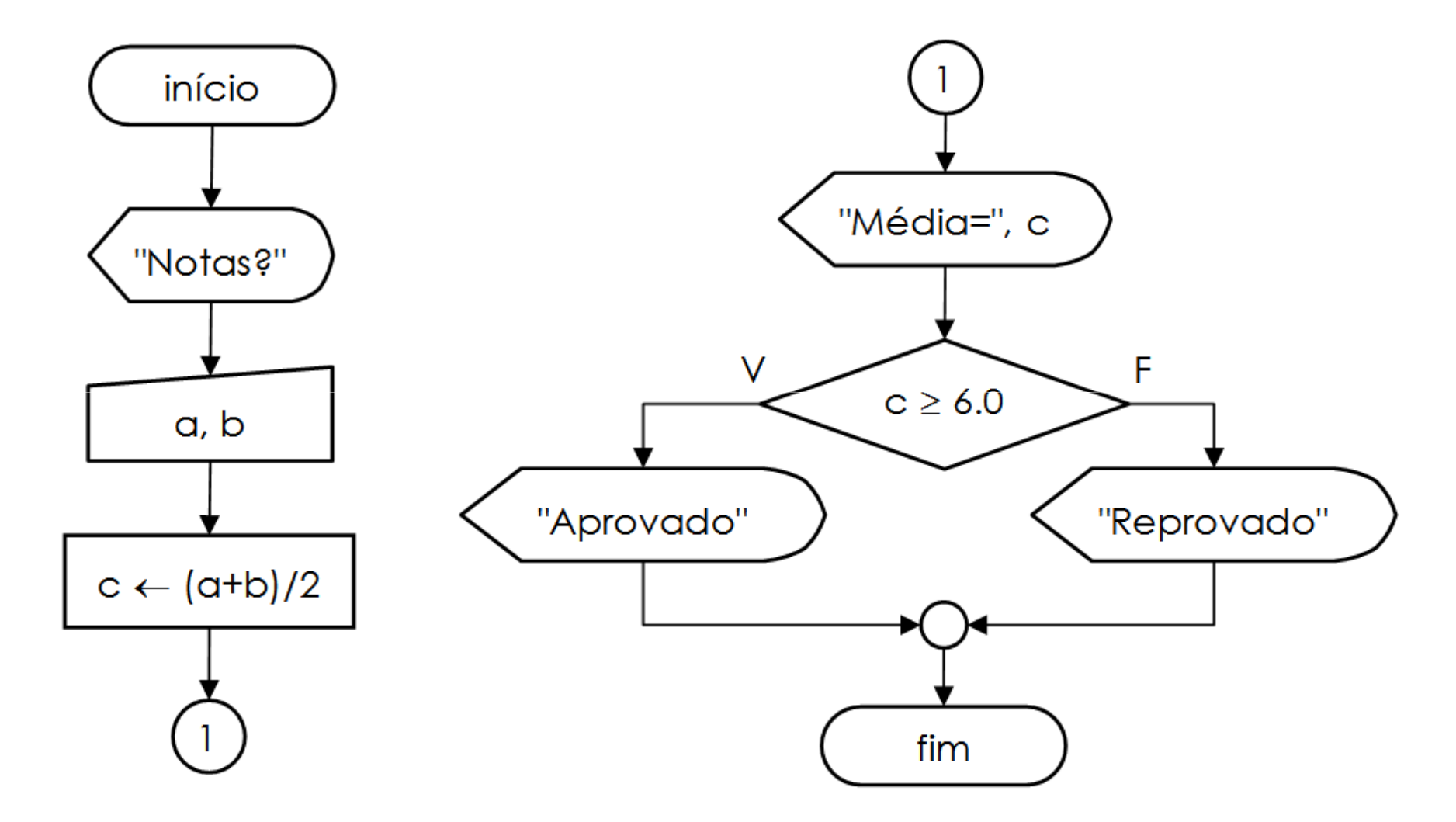

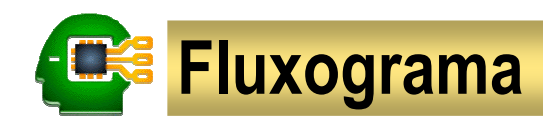

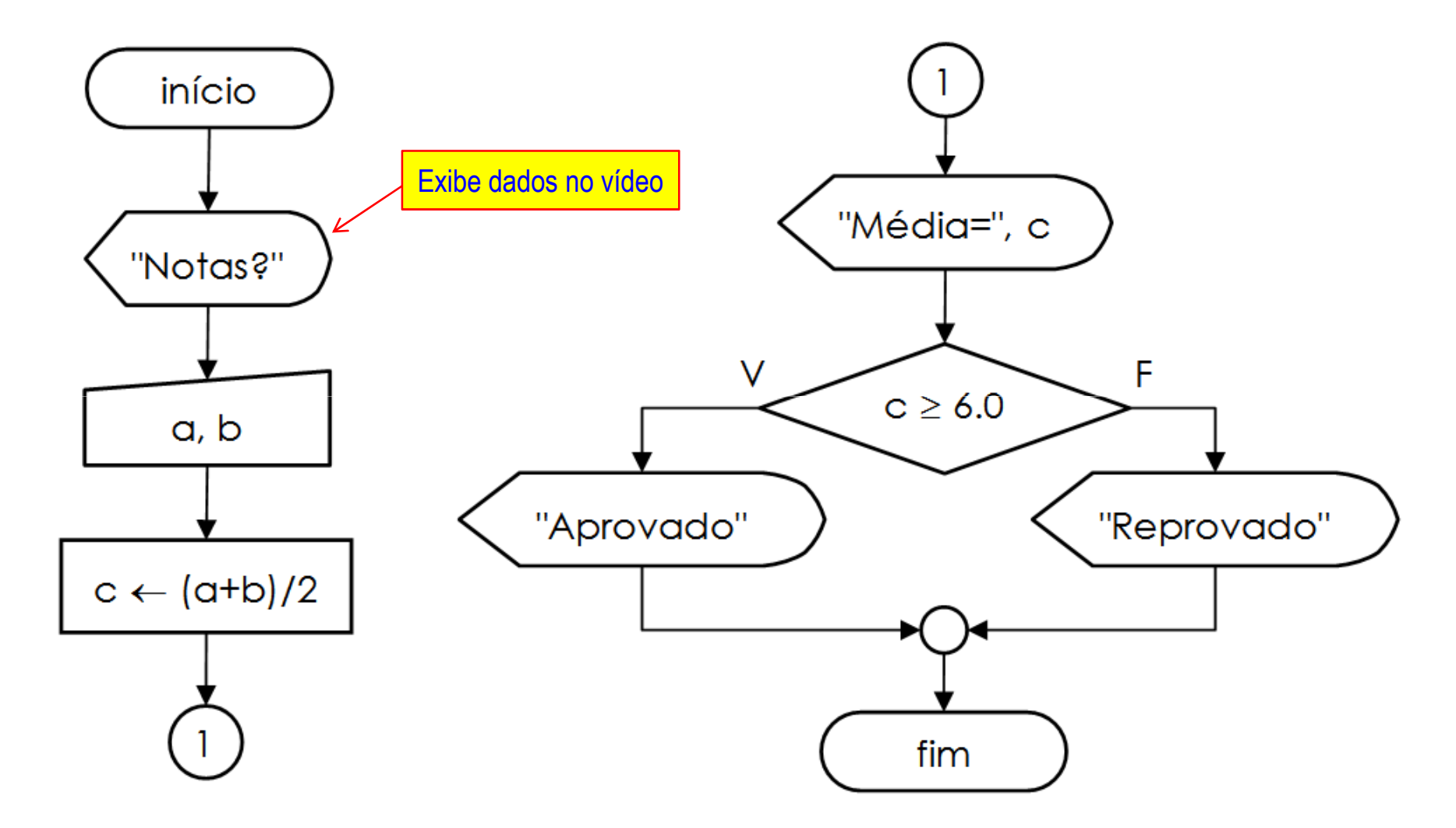

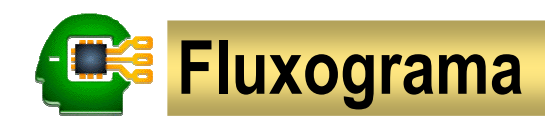

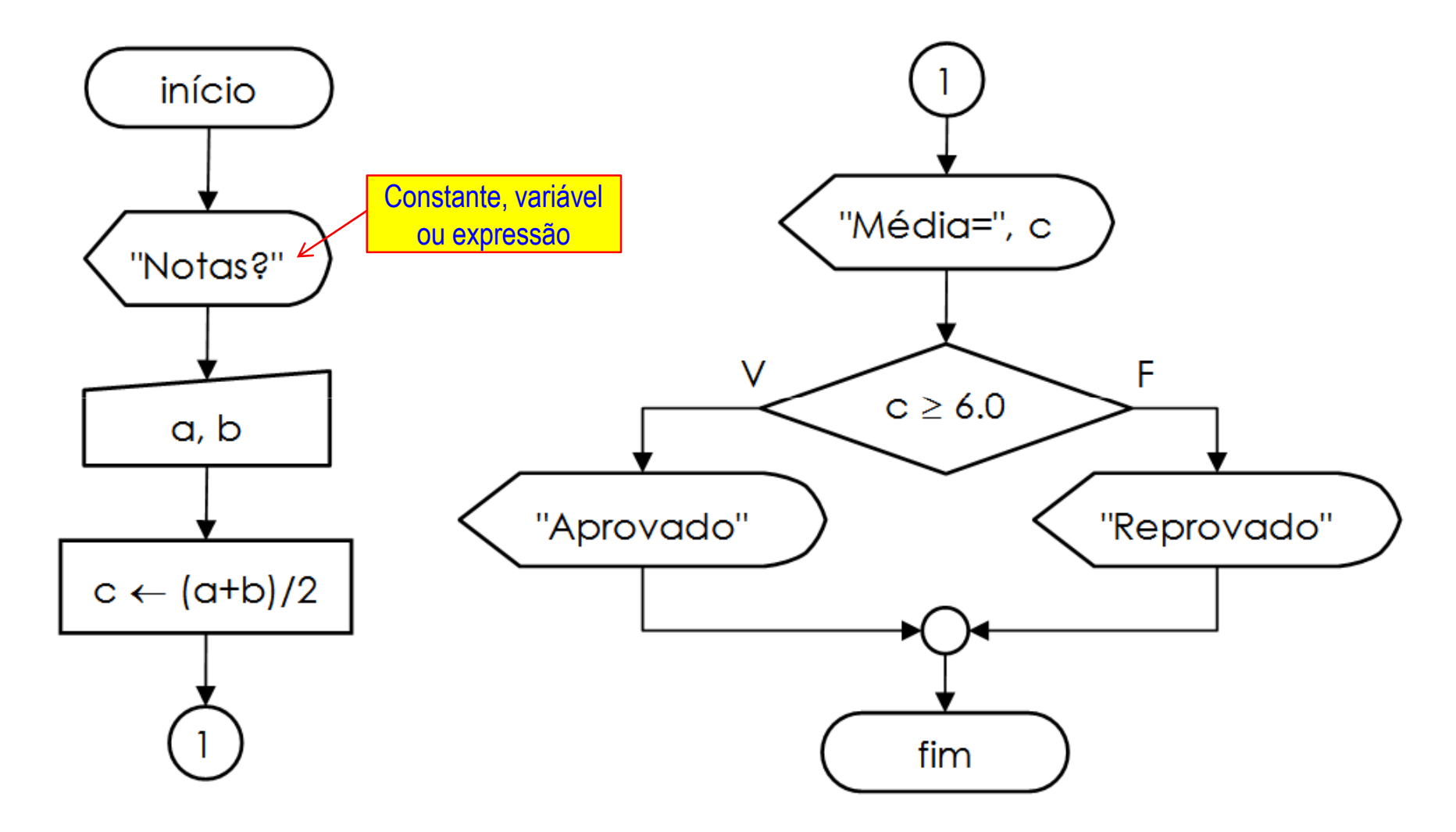

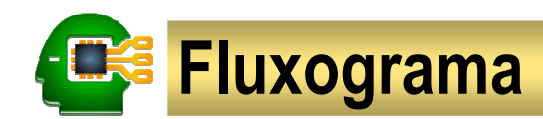

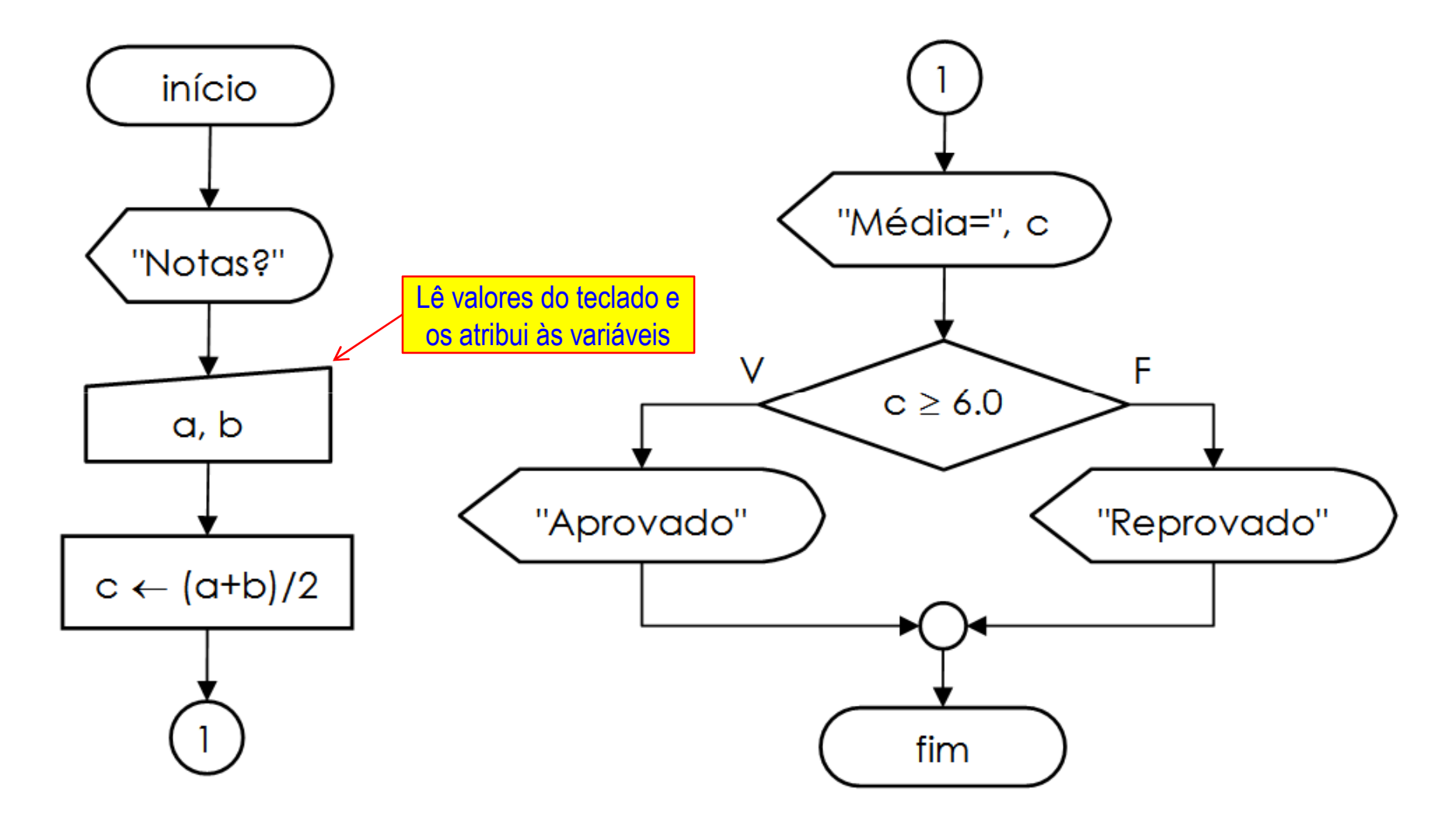

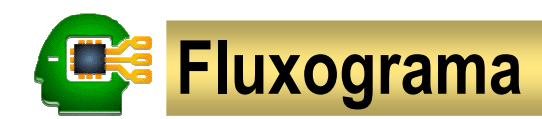

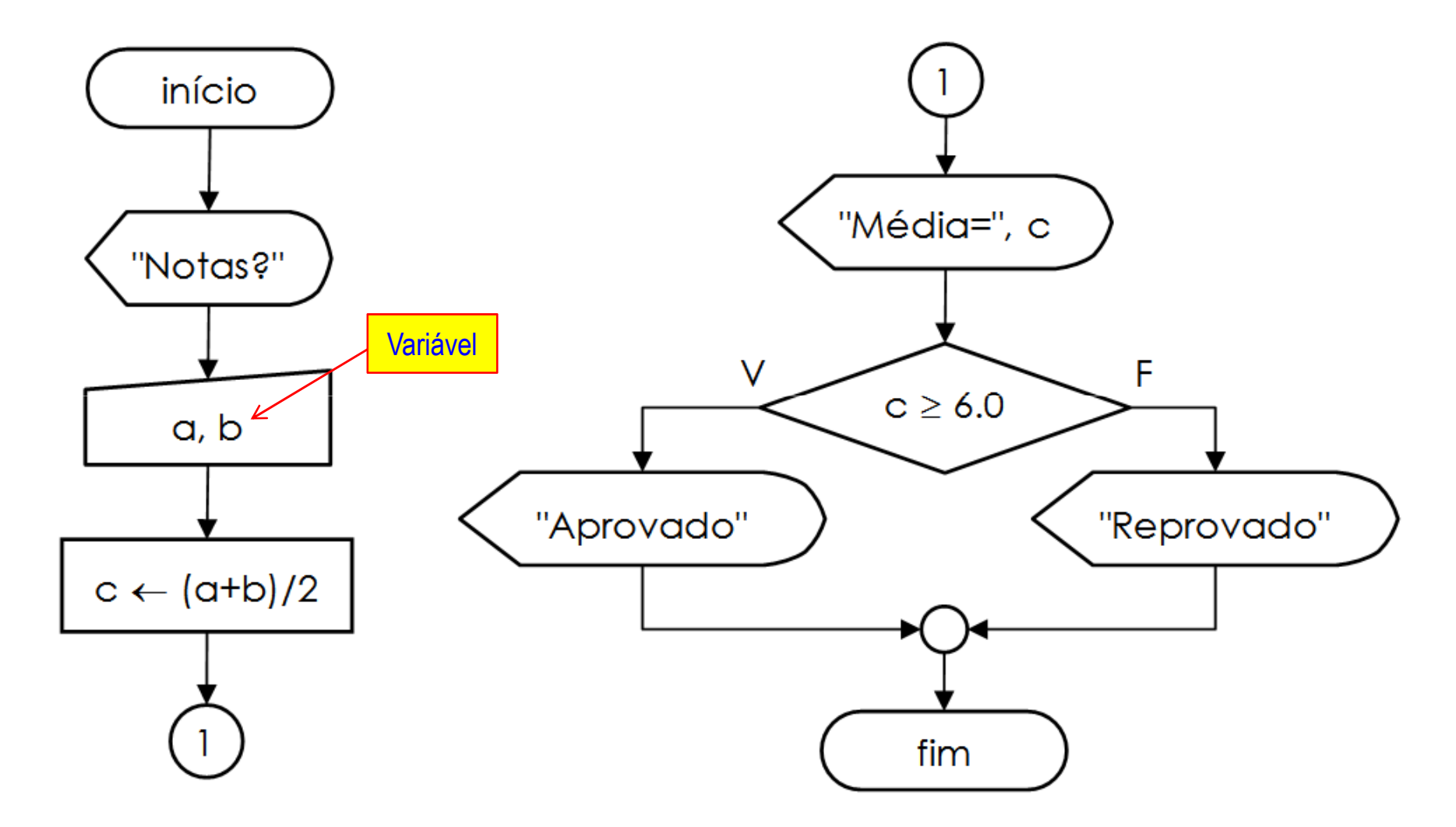

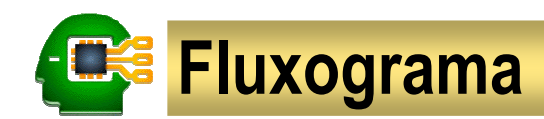

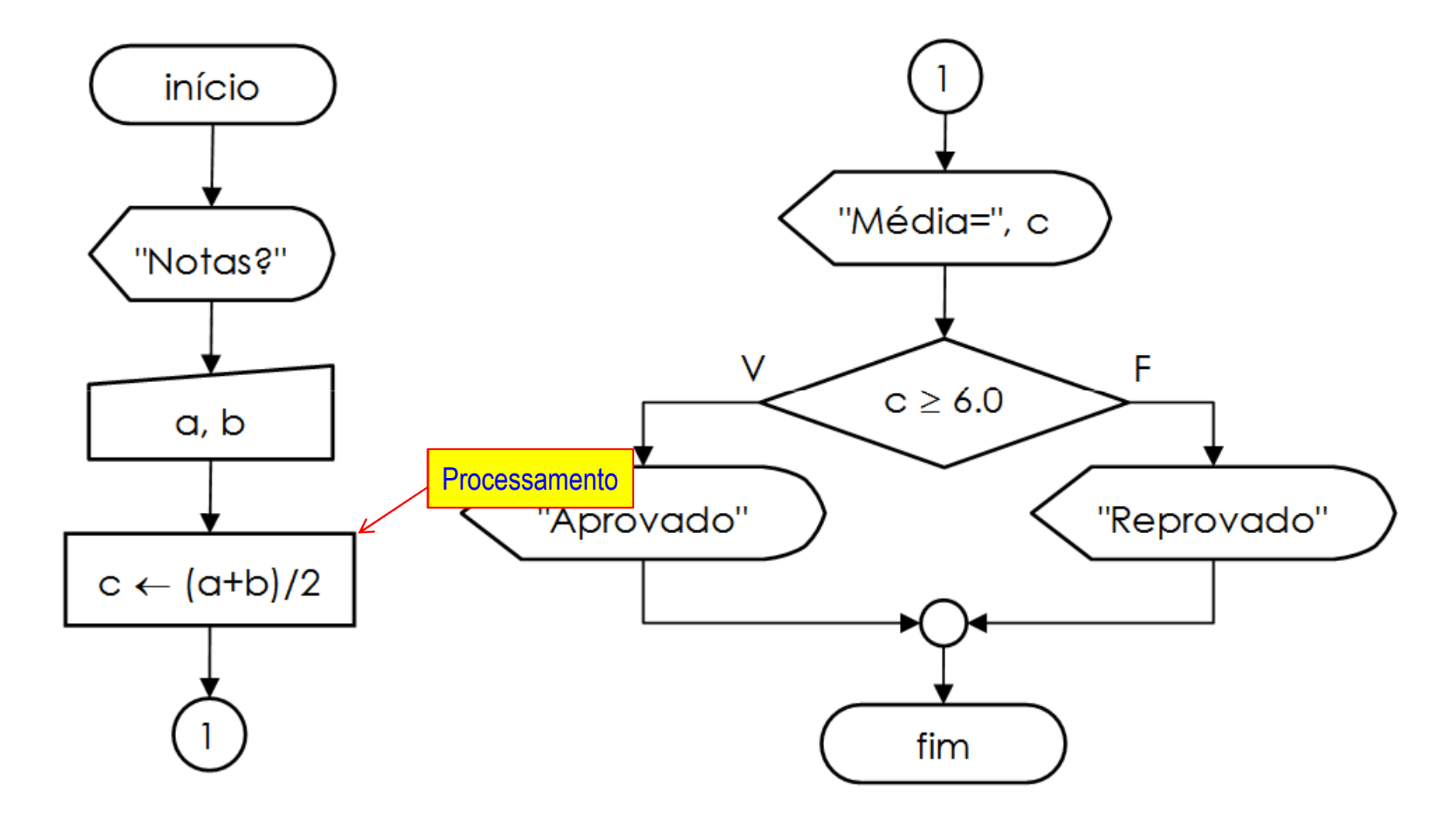

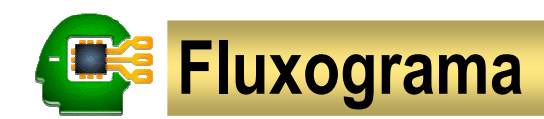

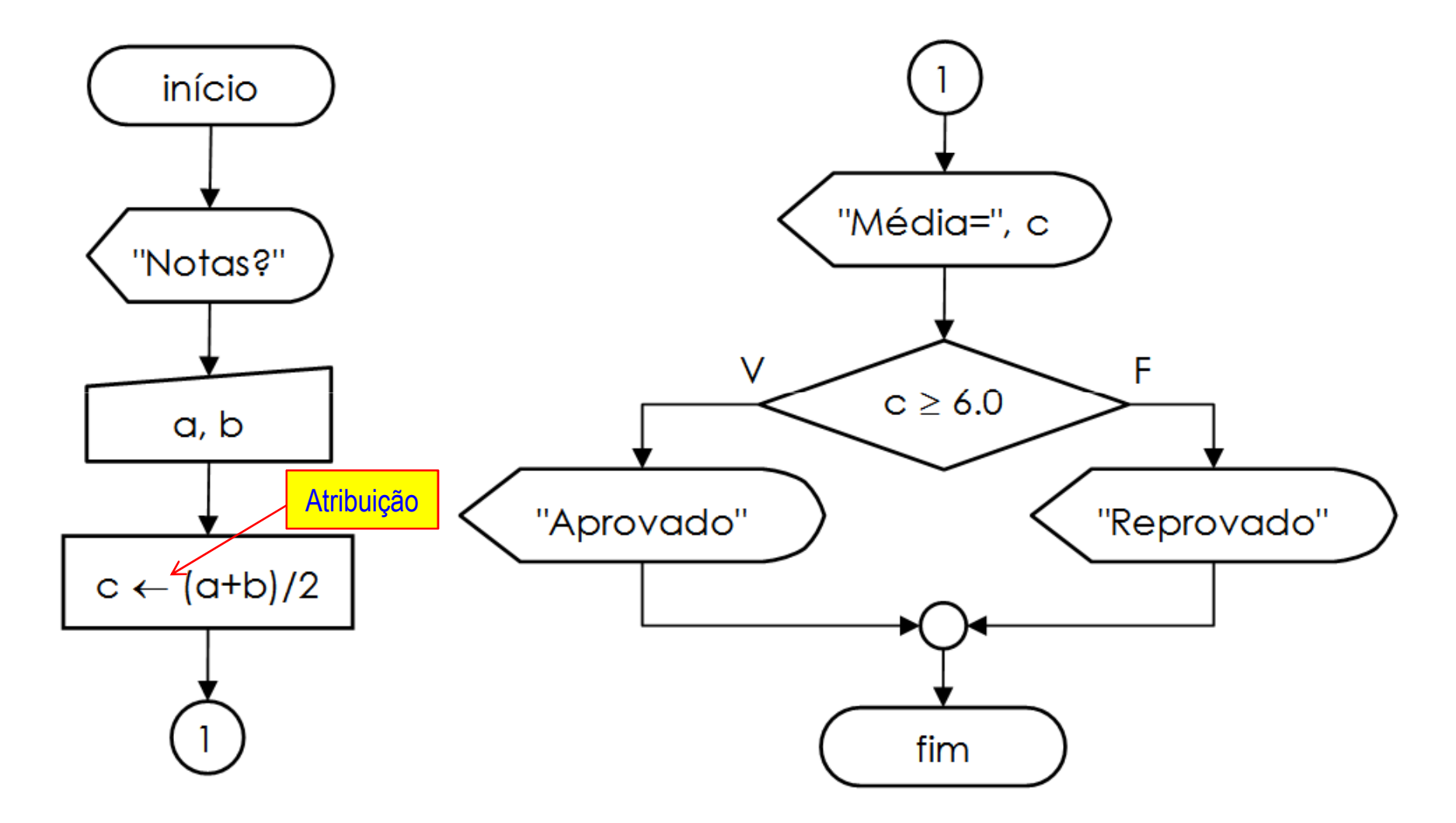

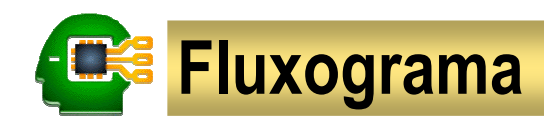

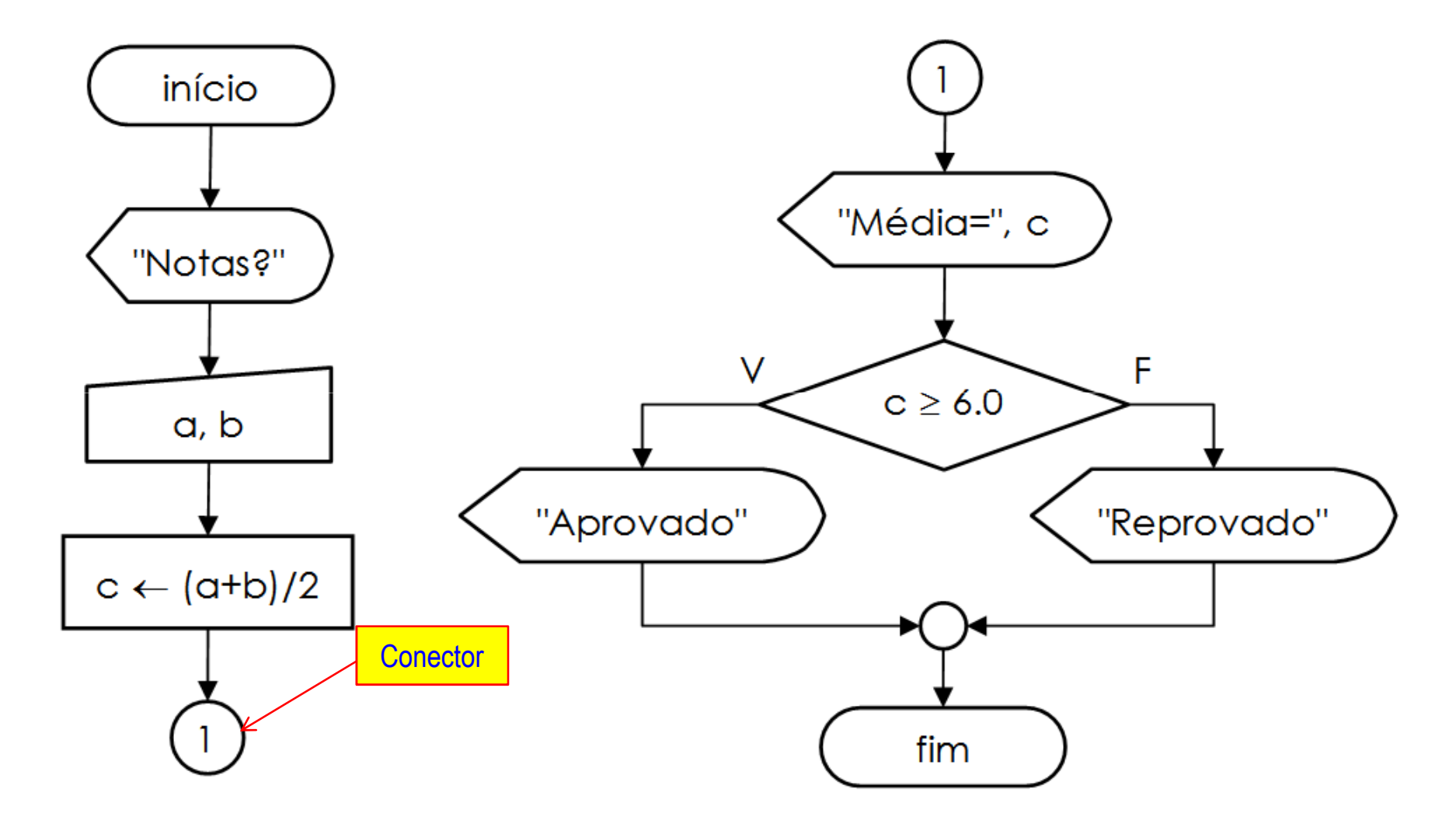

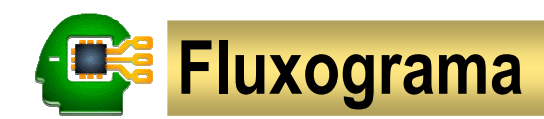

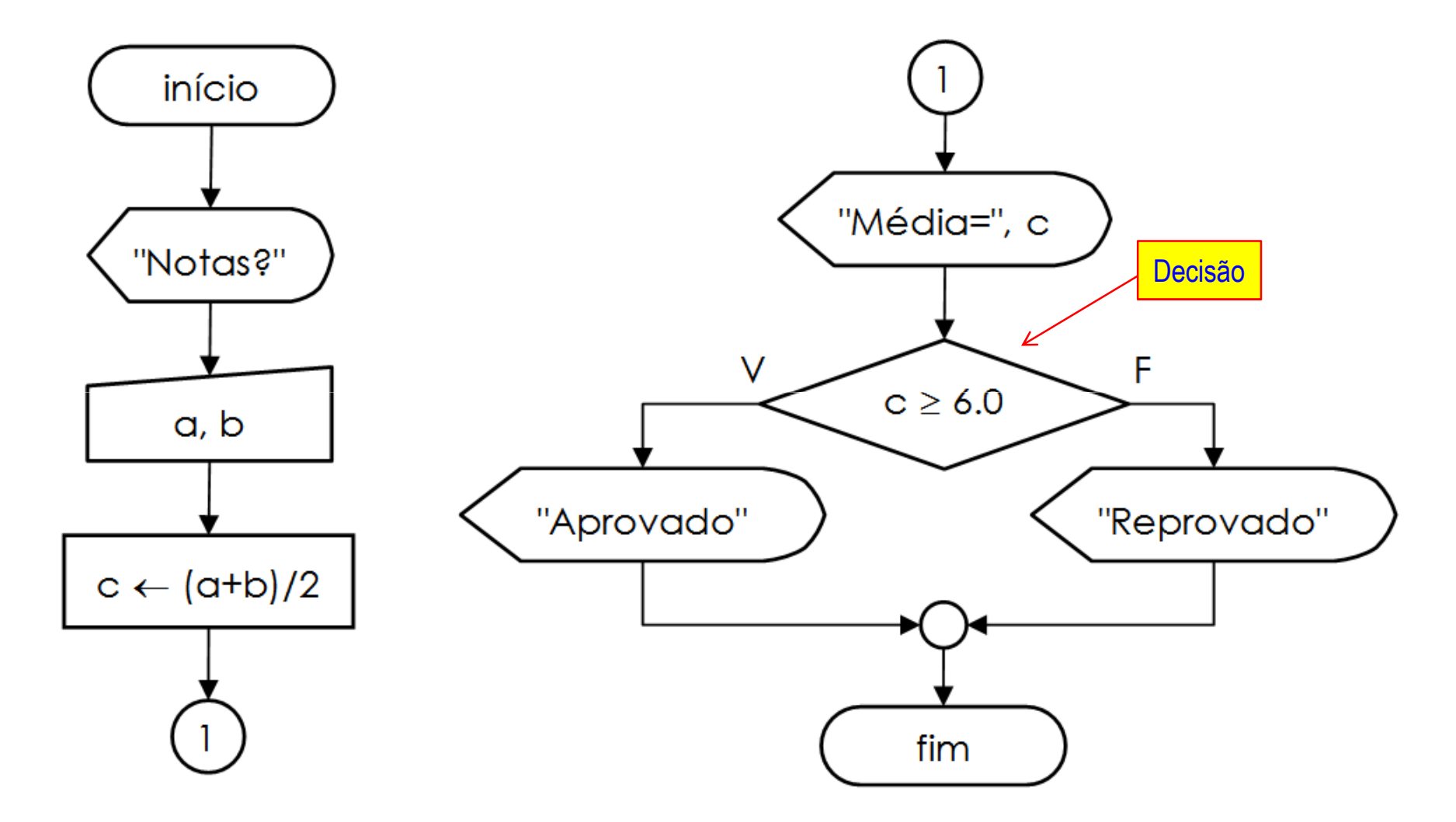

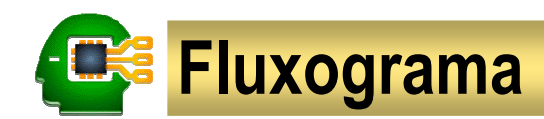

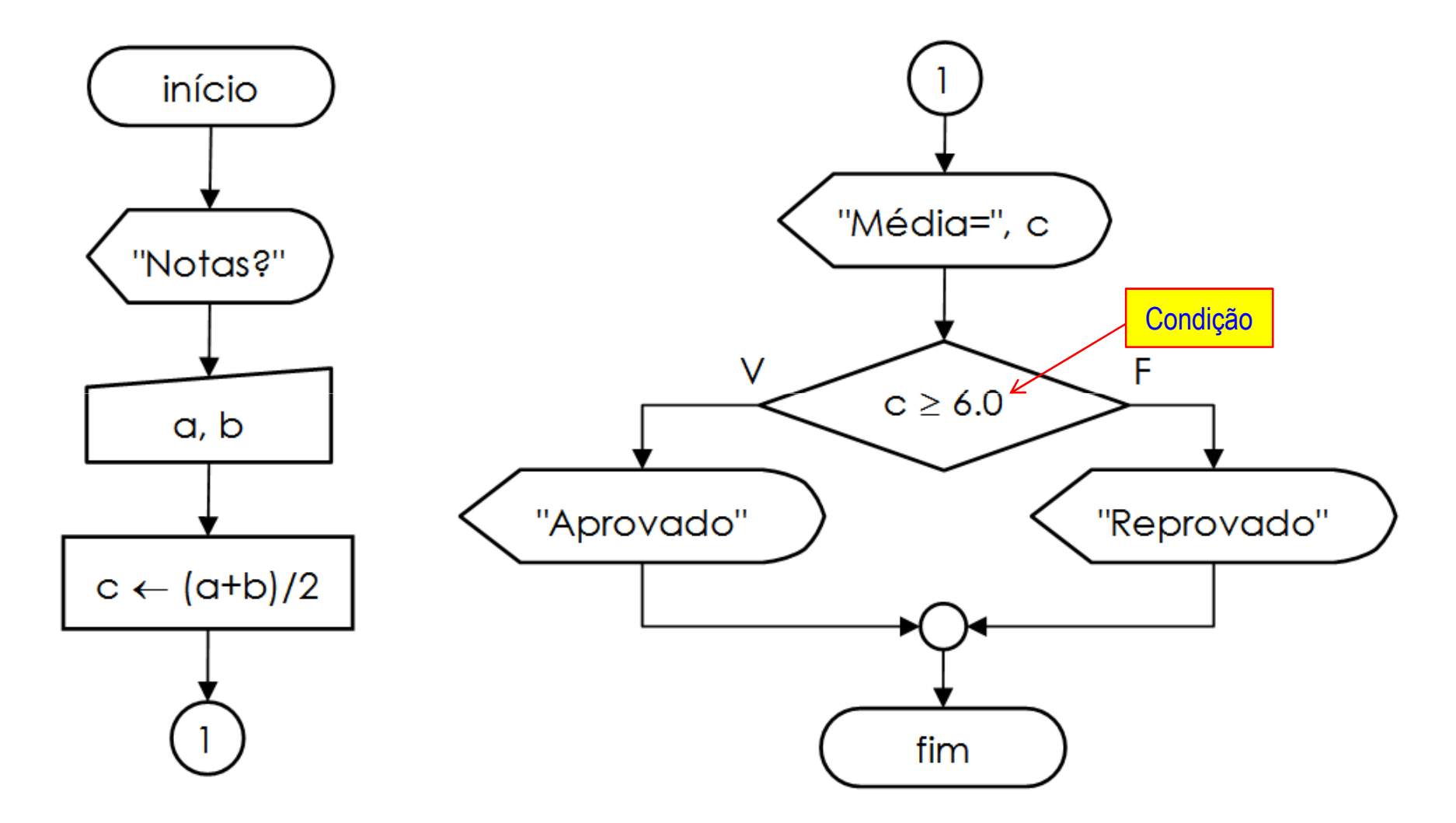

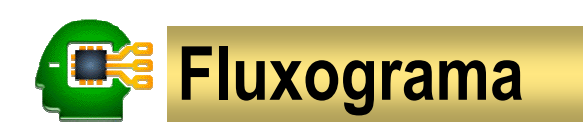

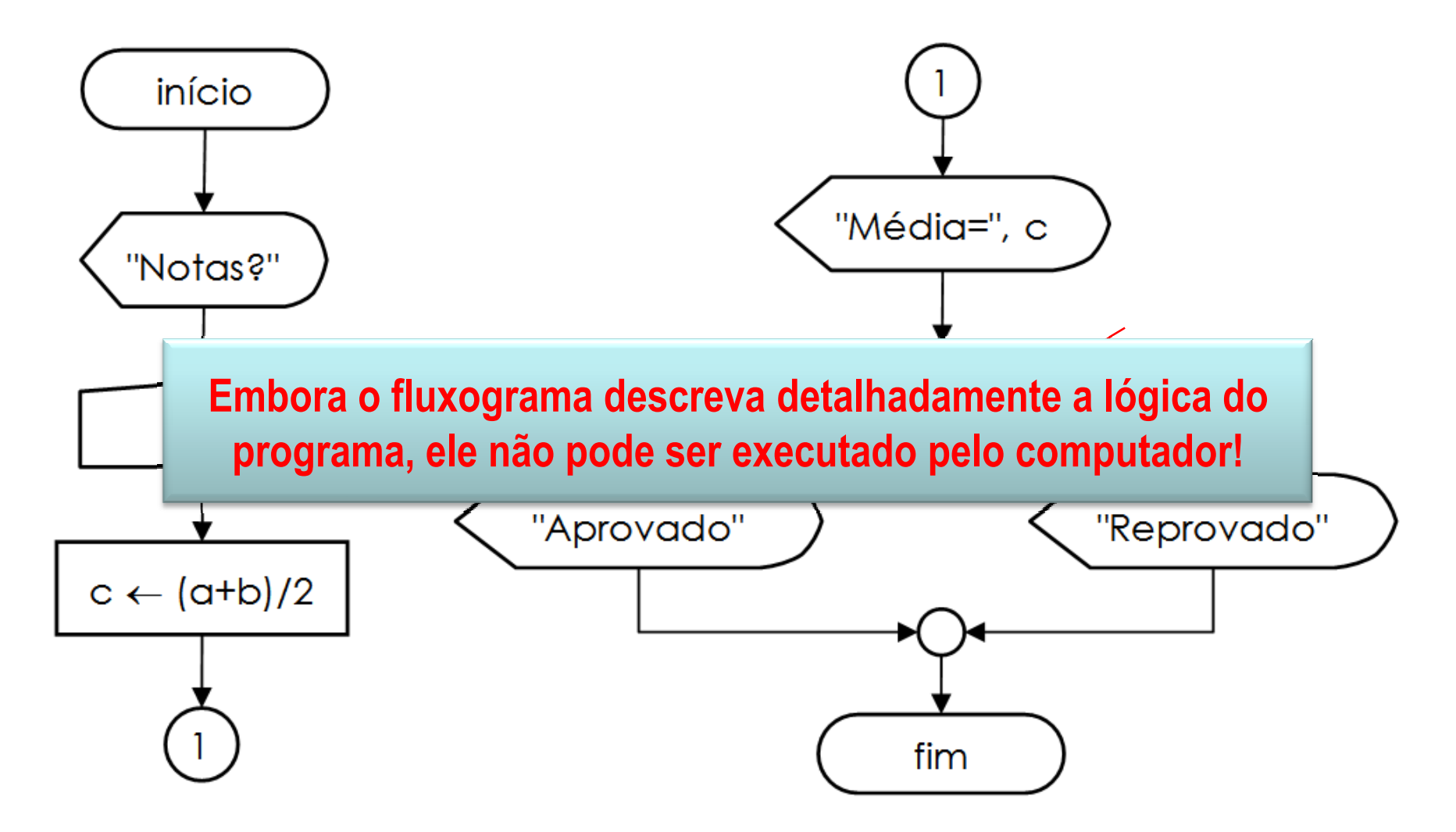

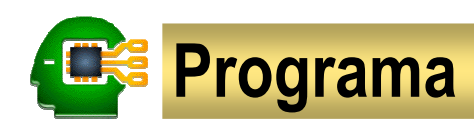

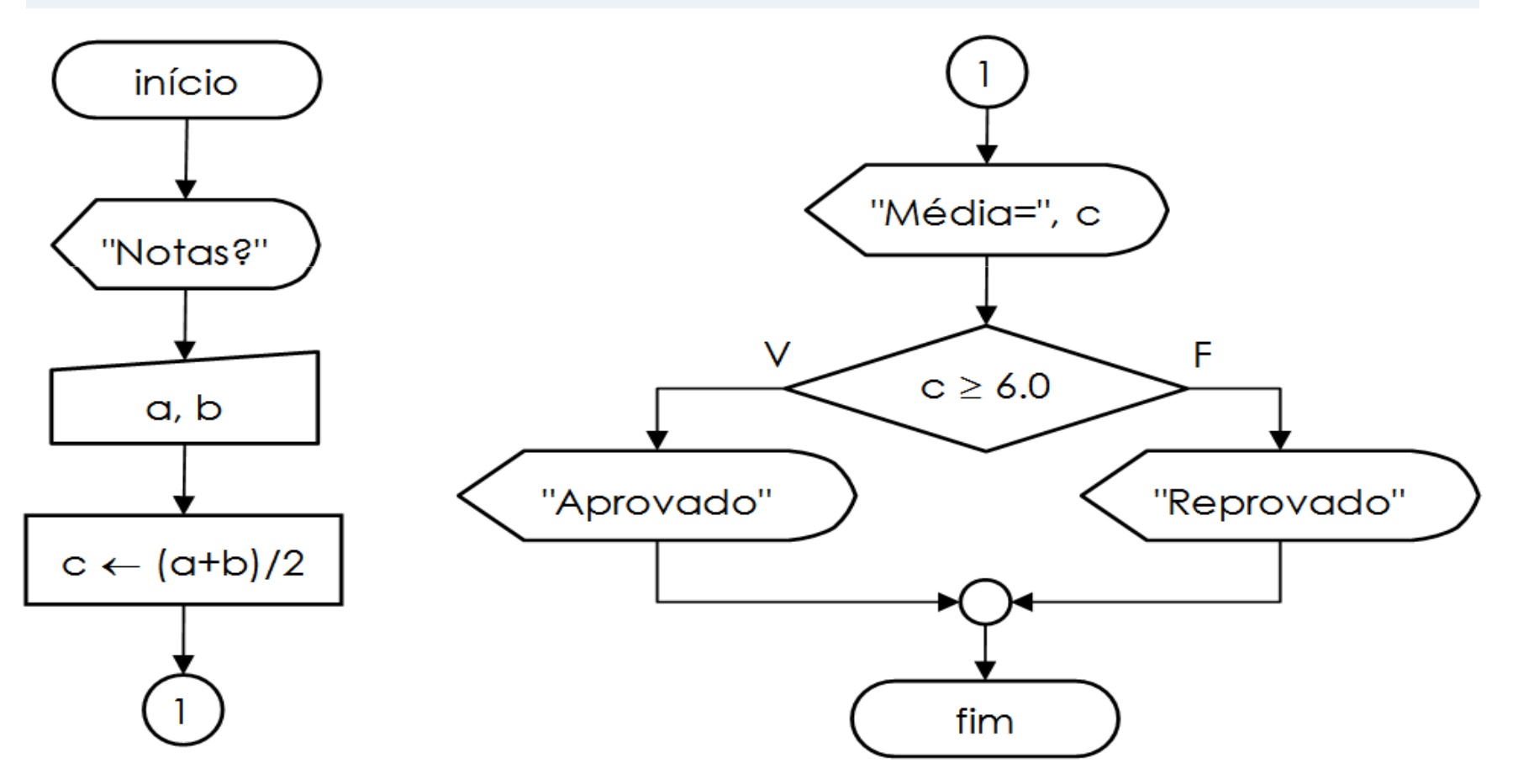

#### **Programa**

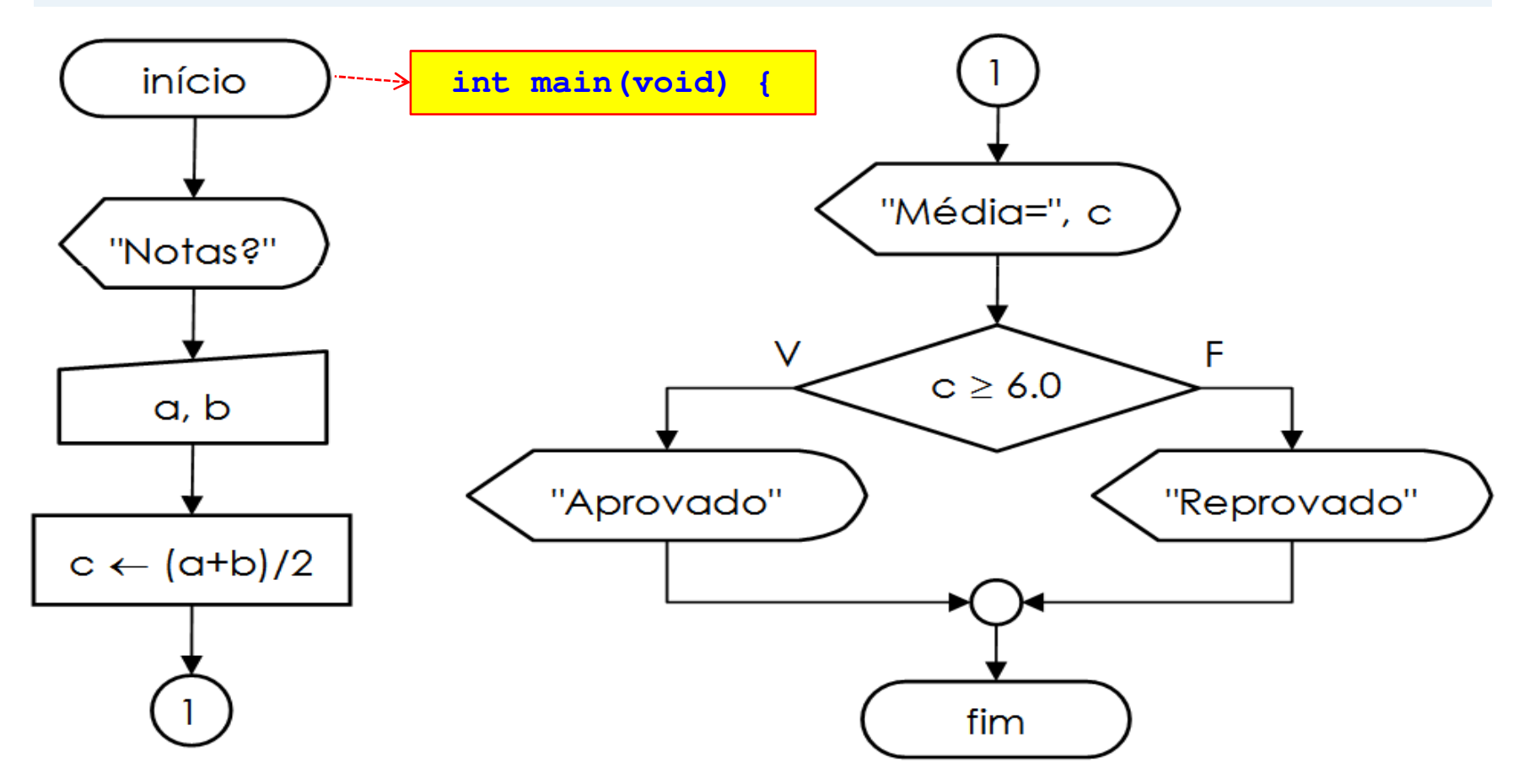

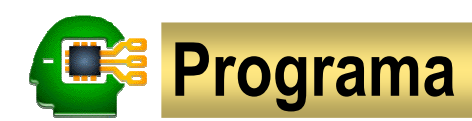

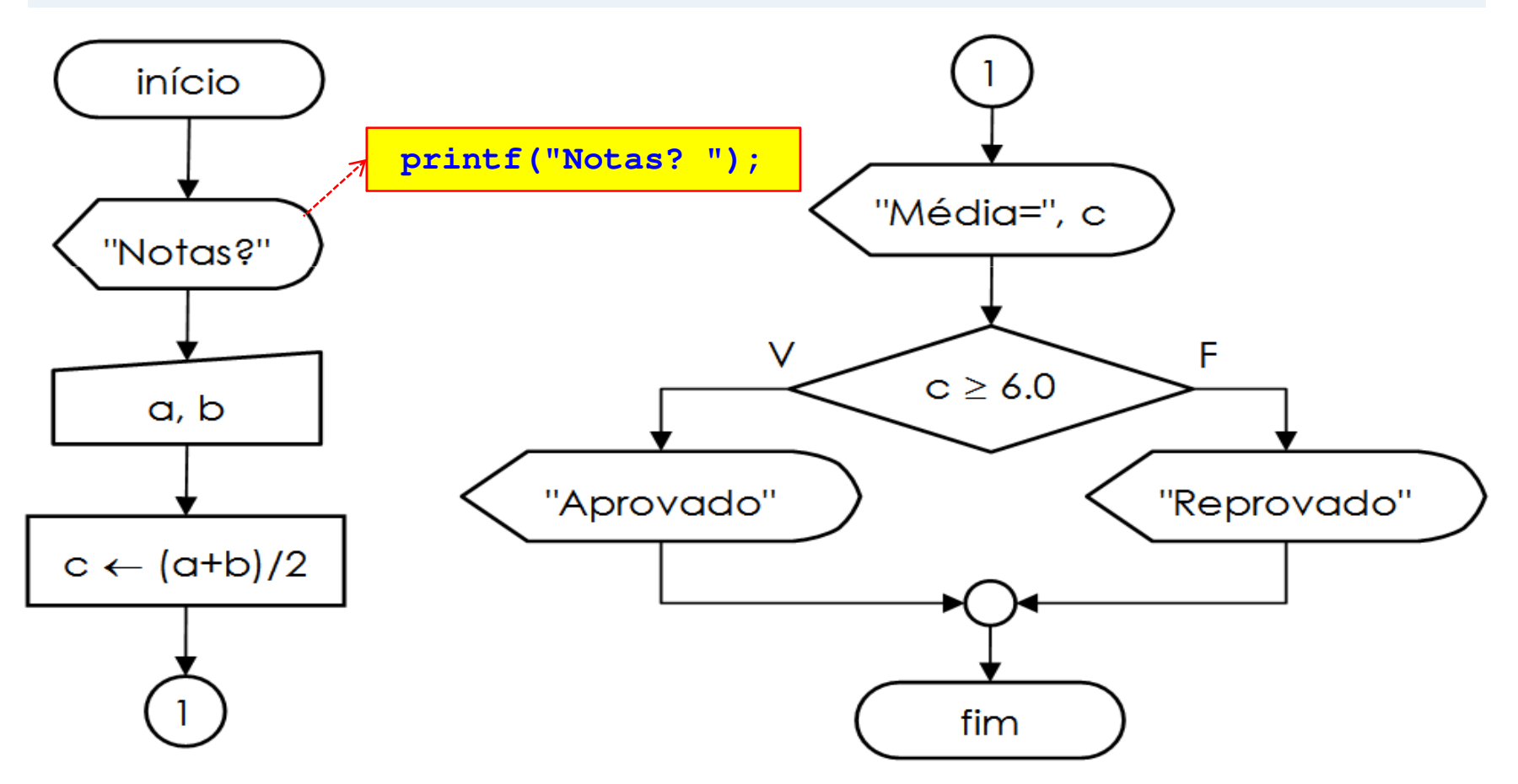

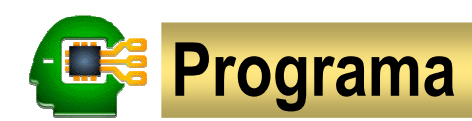

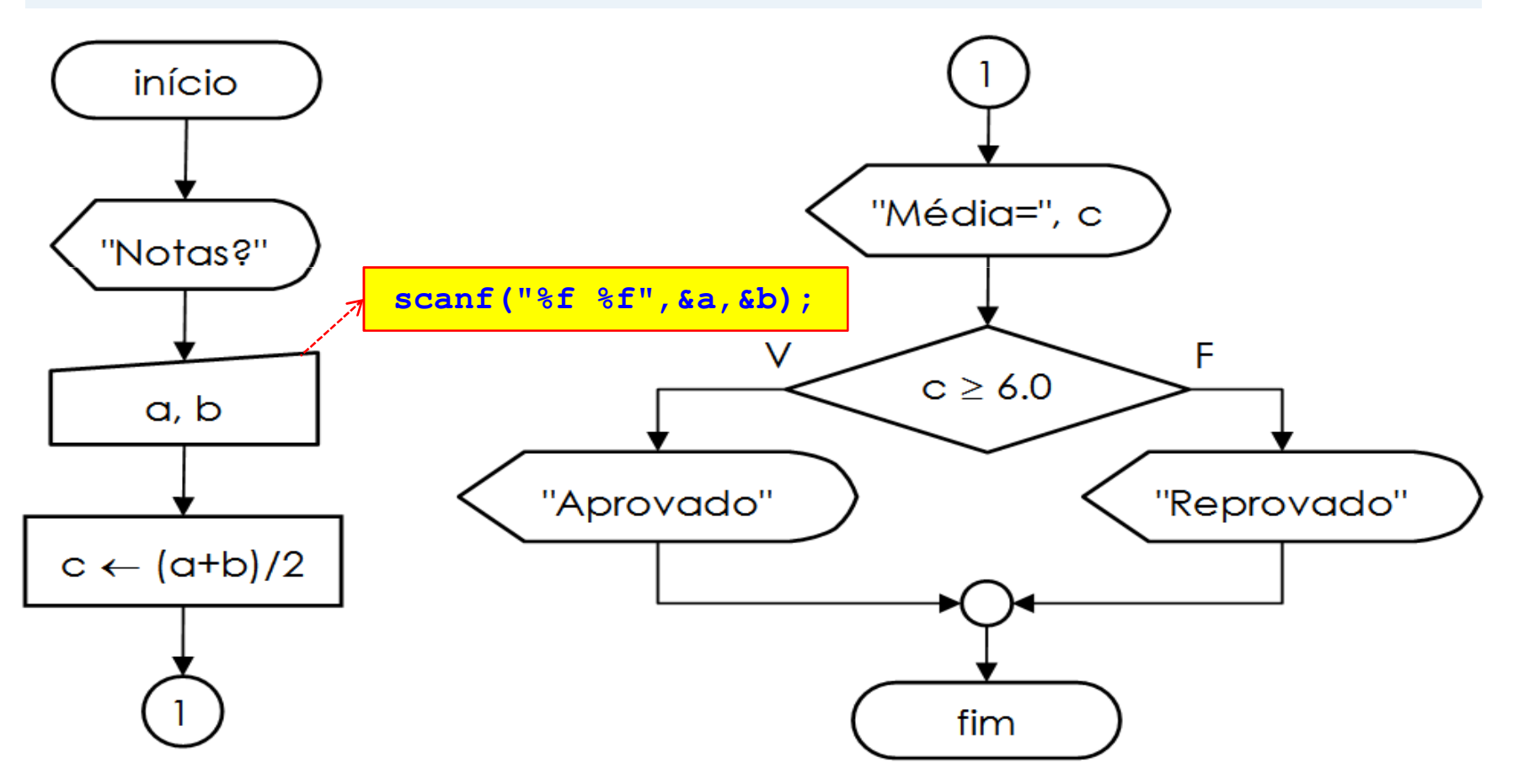

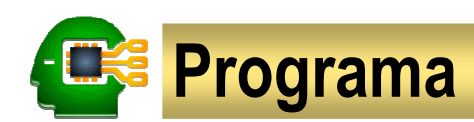

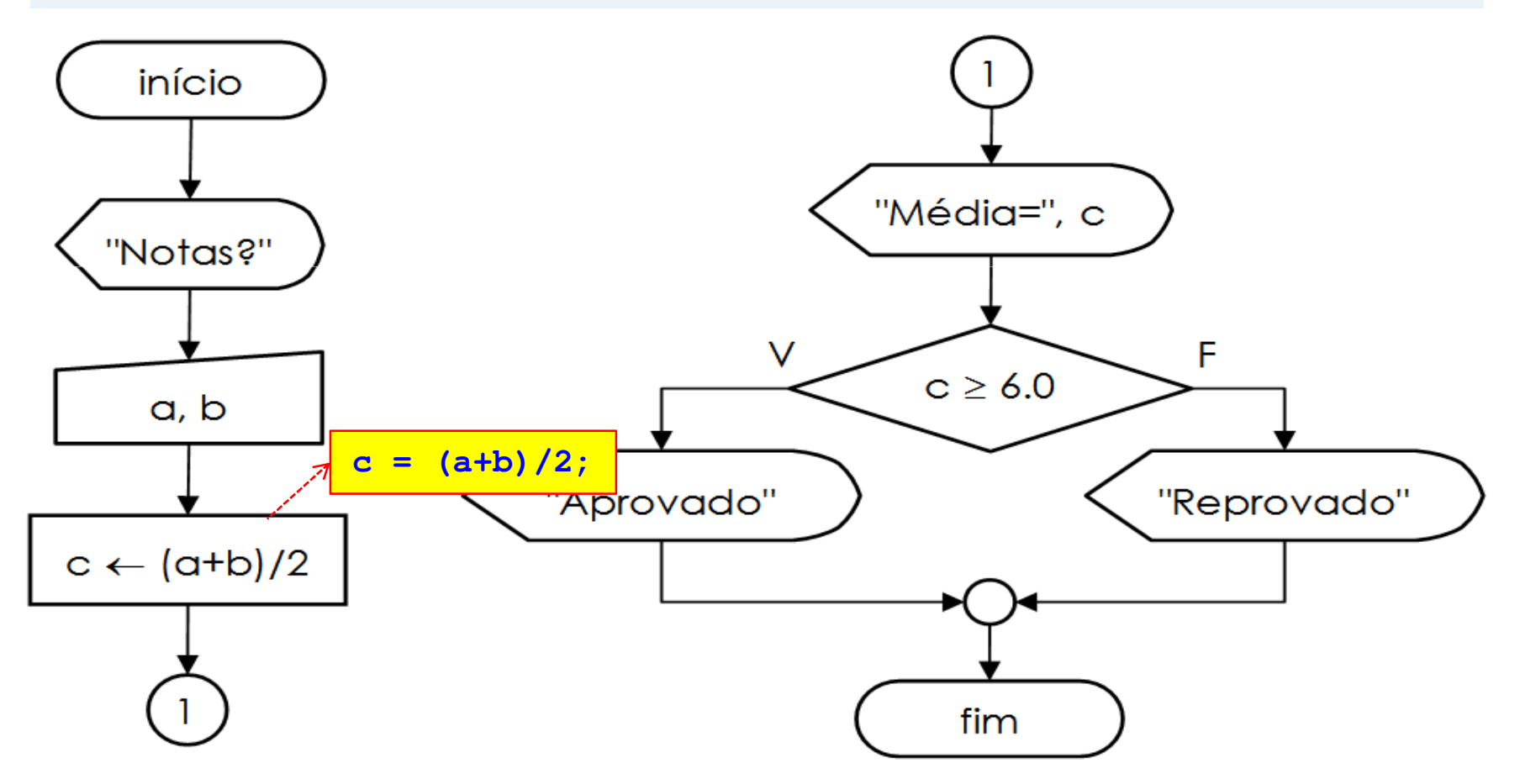

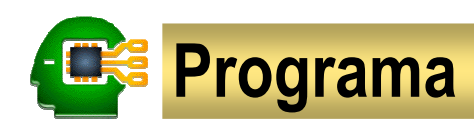

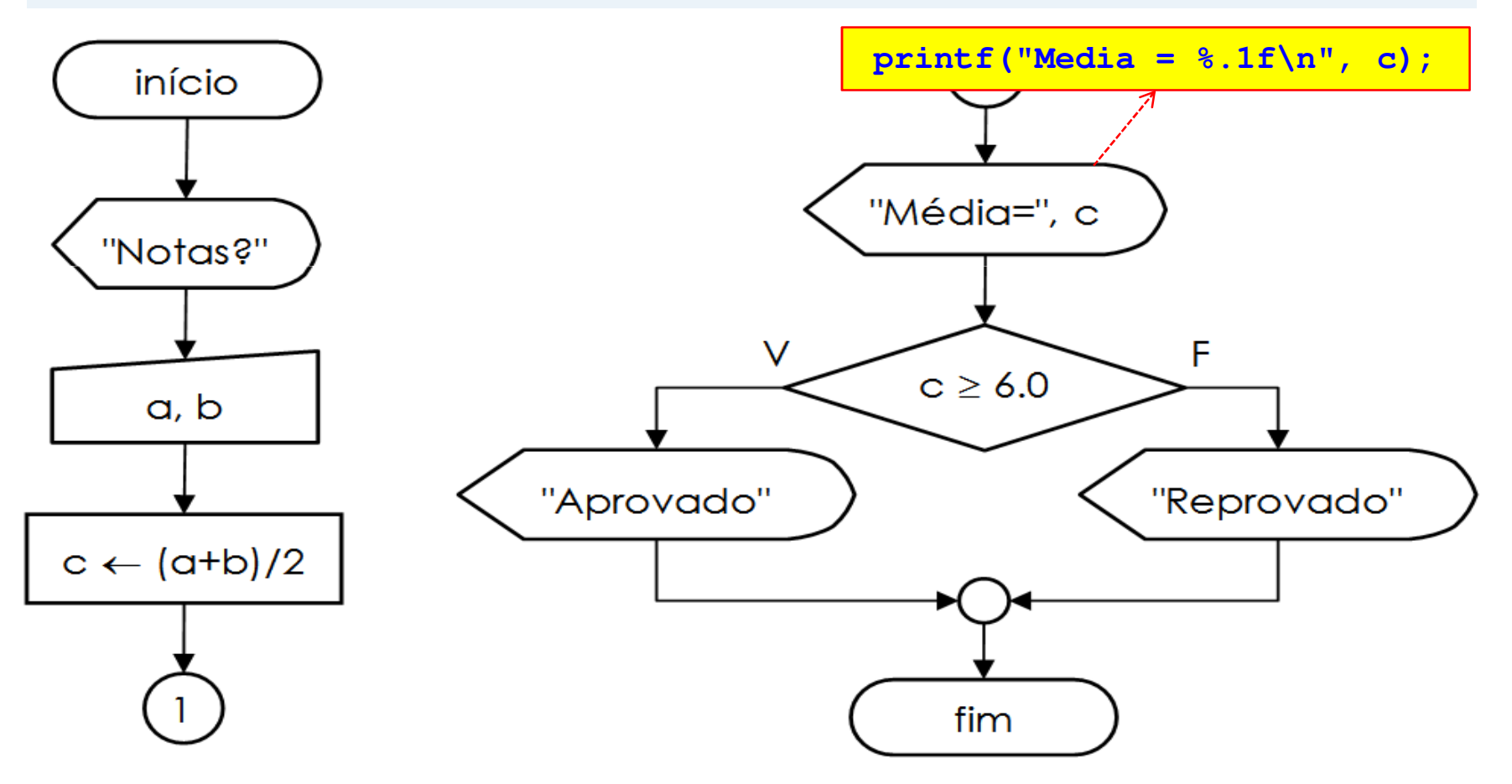

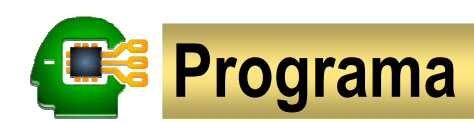

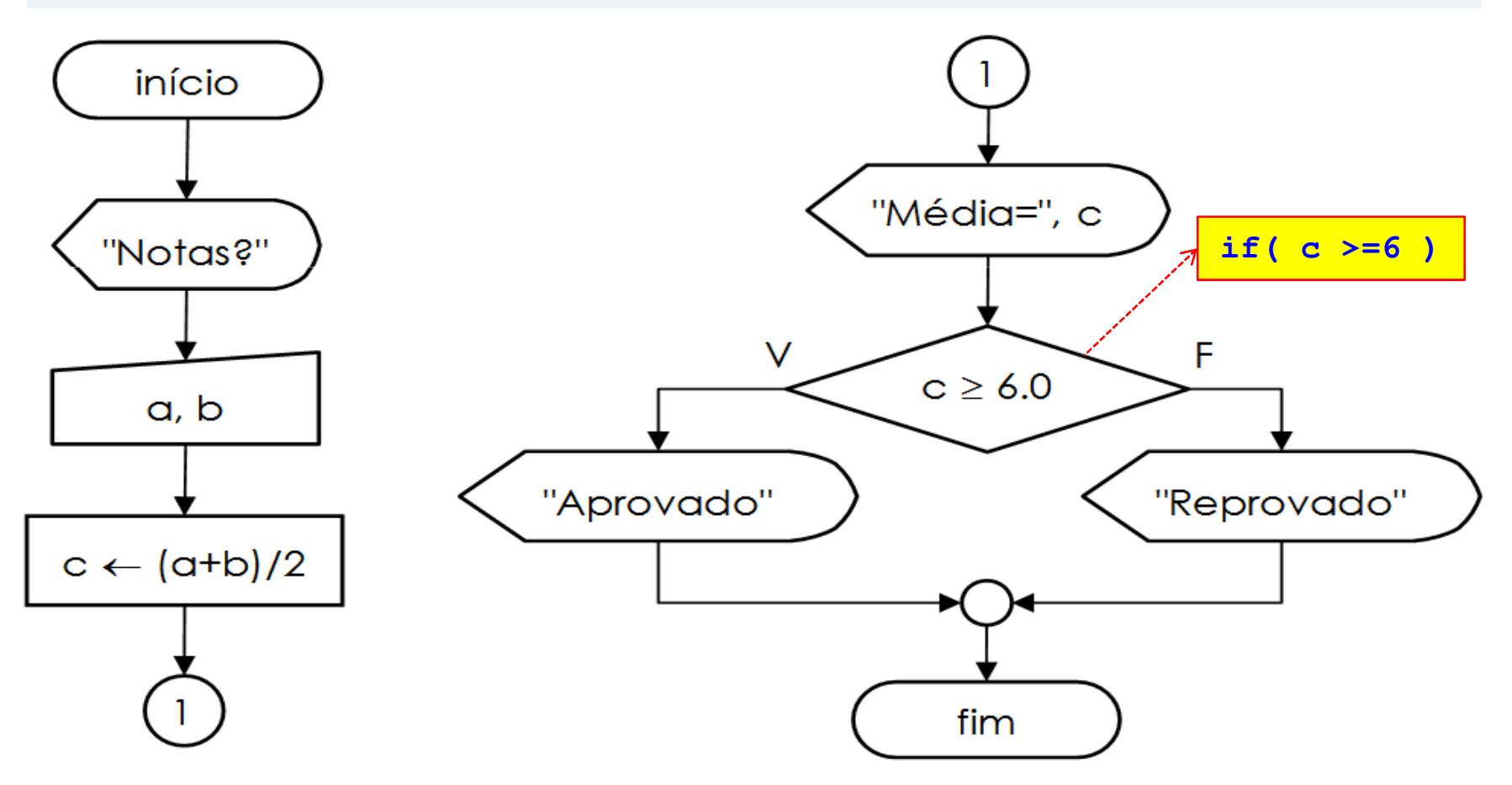

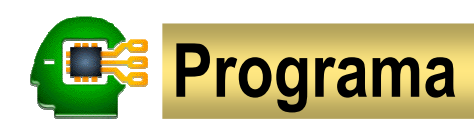

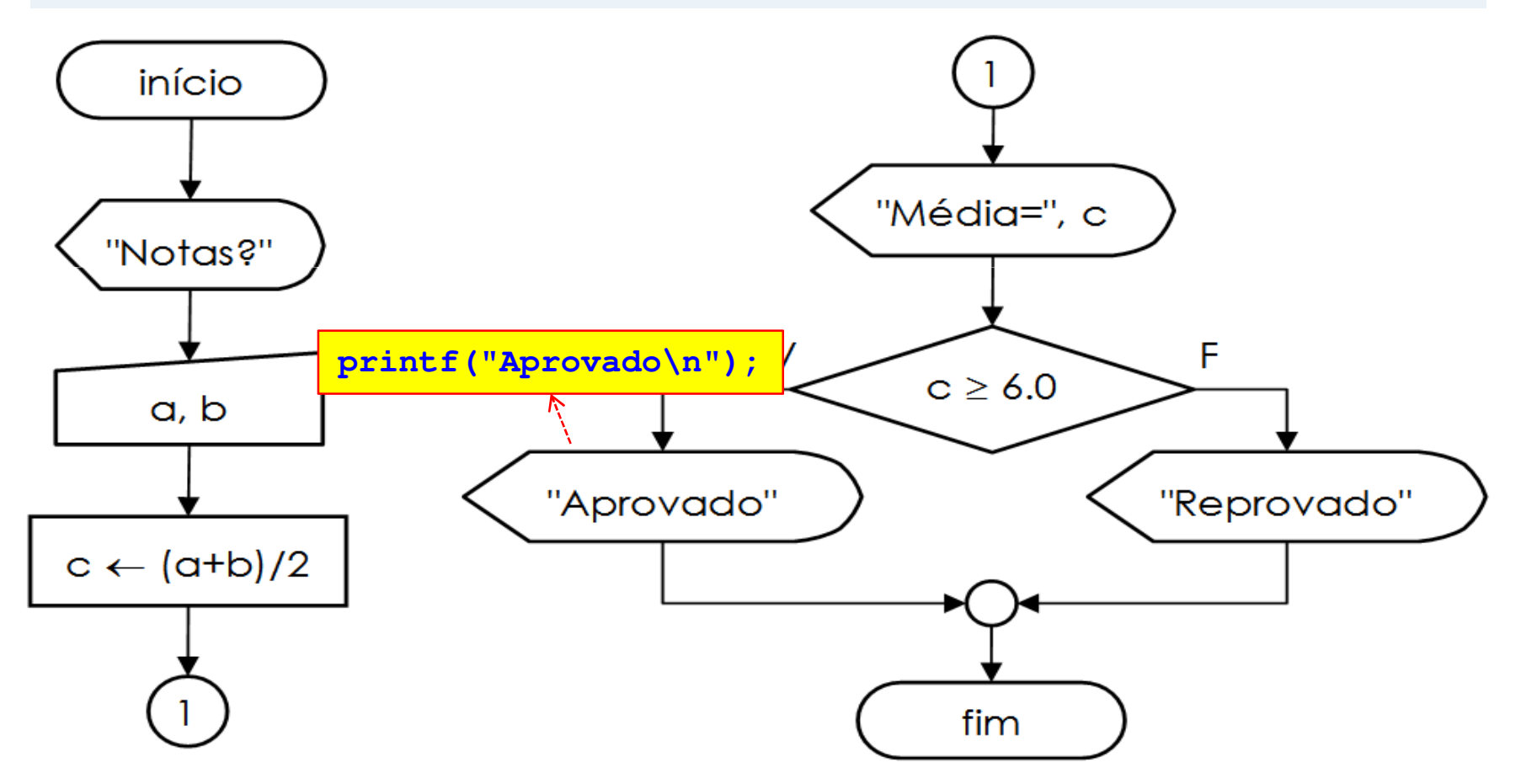

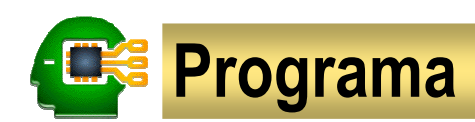

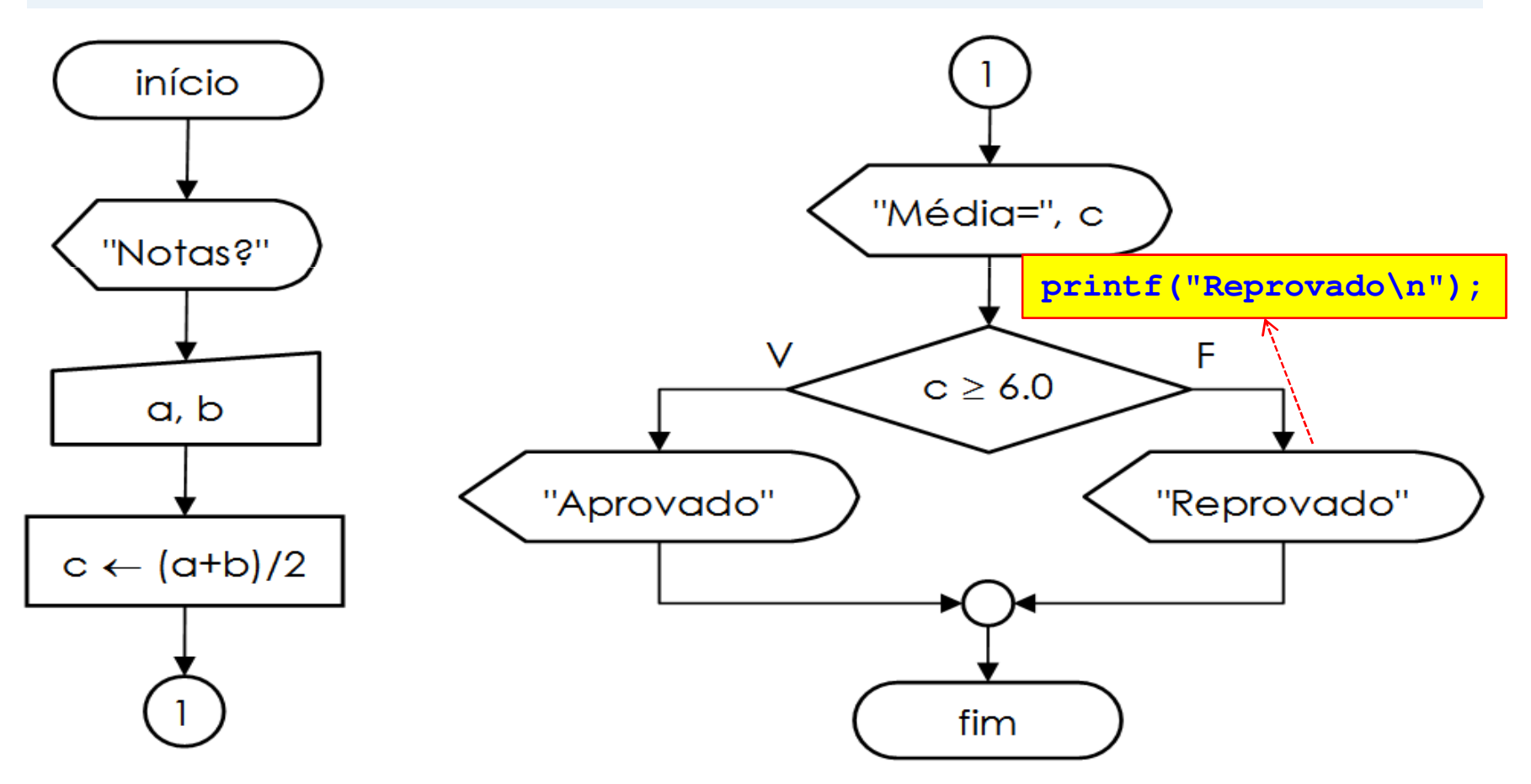

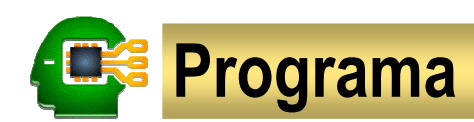

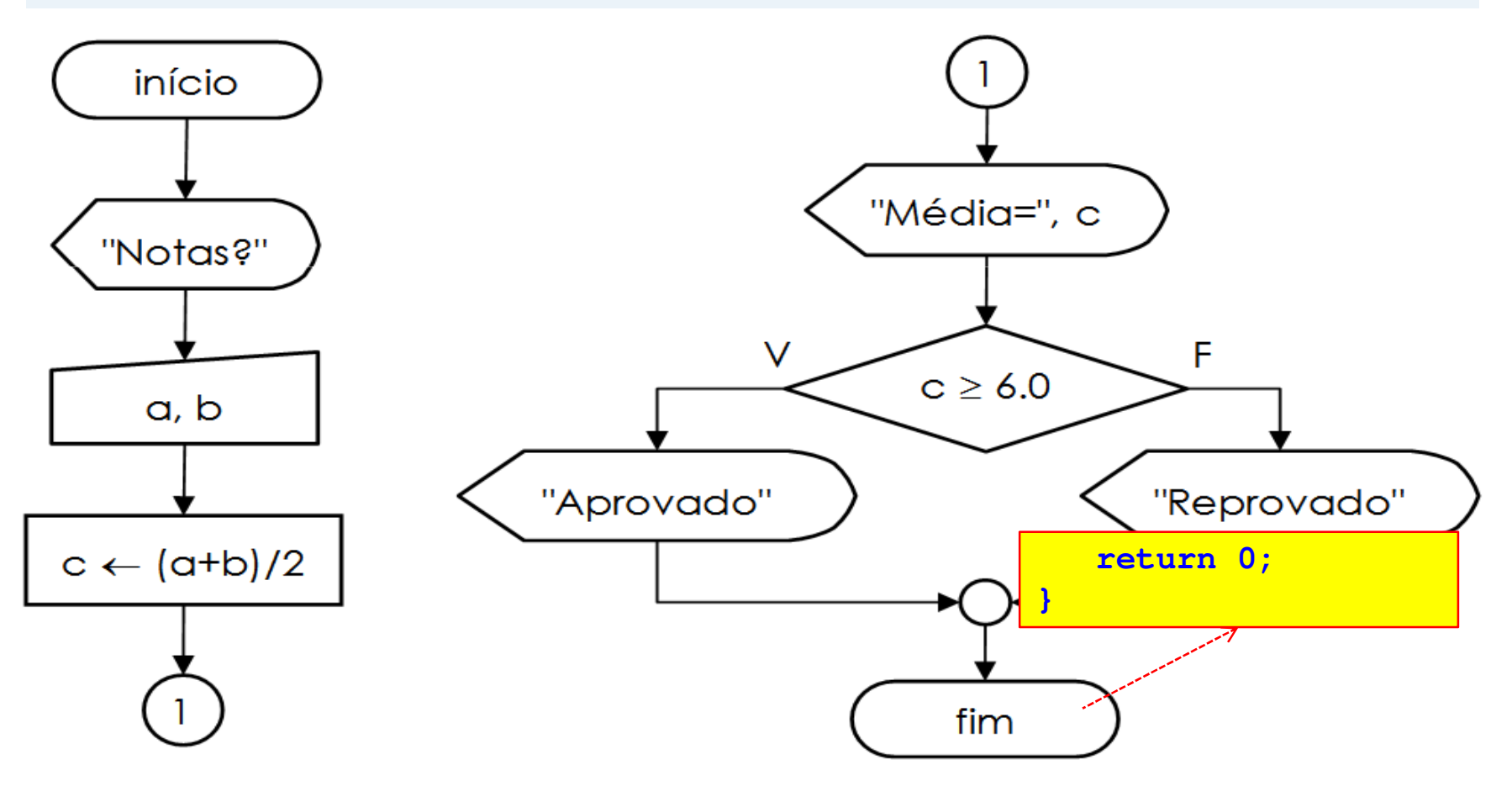

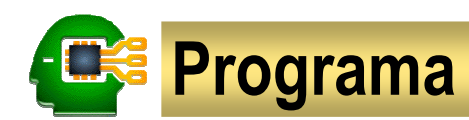

```
// informa a situação de um aluno
```
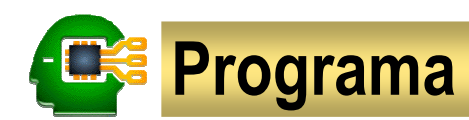

```
// informa a situação de um aluno#include <stdio.h>
```
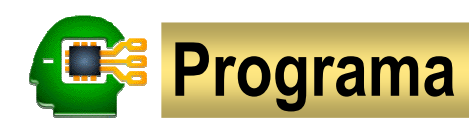

```
// informa a situação de um aluno#include <stdio.h>int main(void) {
   return 0;
}
```
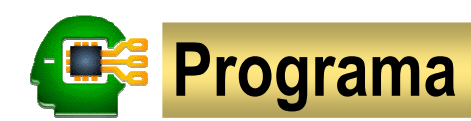

```
// informa a situação de um aluno#include <stdio.h>int main(void) {
   float a, b, c;
   return 0;
}
```
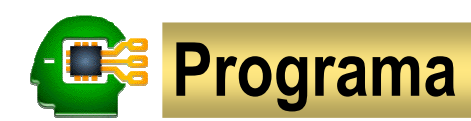

```
// informa a situação de um aluno#include <stdio.h>int main(void) {
   float a, b, c;
  printf("Notas? ");return 0;
}
```
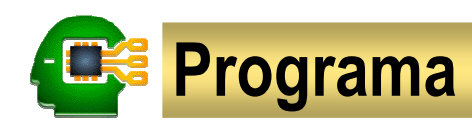

```
// informa a situação de um aluno#include <stdio.h>int main(void) {
   float a, b, c;
  printf("Notas? ");
scanf("%f %f", &a, &b);
   return 0;
}
```
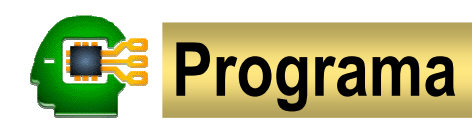

```
// informa a situação de um aluno#include <stdio.h>int main(void) {
   float a, b, c;
  printf("Notas? ");
scanf("%f %f", &a, &b);
  c = (a+b)/2;return 0;
}
```
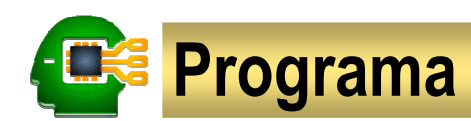

```
// informa a situação de um aluno#include <stdio.h>int main(void) {
   float a, b, c;
  printf("Notas? ");
scanf("%f %f", &a, &b);
  c = (a+b)/2;printf("Media = %.1f\n", c);return 0;
}
```
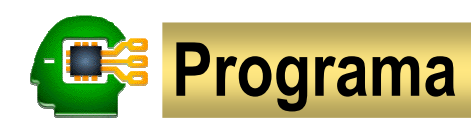

```
// informa a situação de um aluno#include <stdio.h>int main(void) {
   float a, b, c;
  printf("Notas? ");
scanf("%f %f", &a, &b);
  c = (a+b)/2;printf("Media = %.1f\n", c);if( c >= 6.0 ) printf("Aprovado\n");
   return 0;
}
```
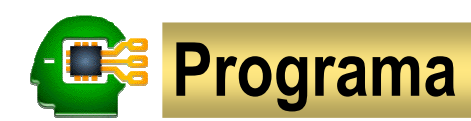

```
// informa a situação de um aluno#include <stdio.h>int main(void) {
   float a, b, c;
  printf("Notas? ");
scanf("%f %f", &a, &b);
  c = (a+b)/2;printf("Media = %.1f\n", c);if( c >= 6.0 ) printf("Aprovado\n");
   else printf("Reprovado\n");
   return 0;
}
```
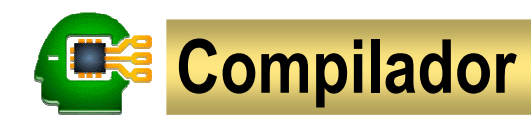

### **Compilador**

Programa que interpreta comandos escritos numa linguagem de programação<sup>e</sup> os converte para uma forma que <sup>o</sup> computador é capaz de executar.

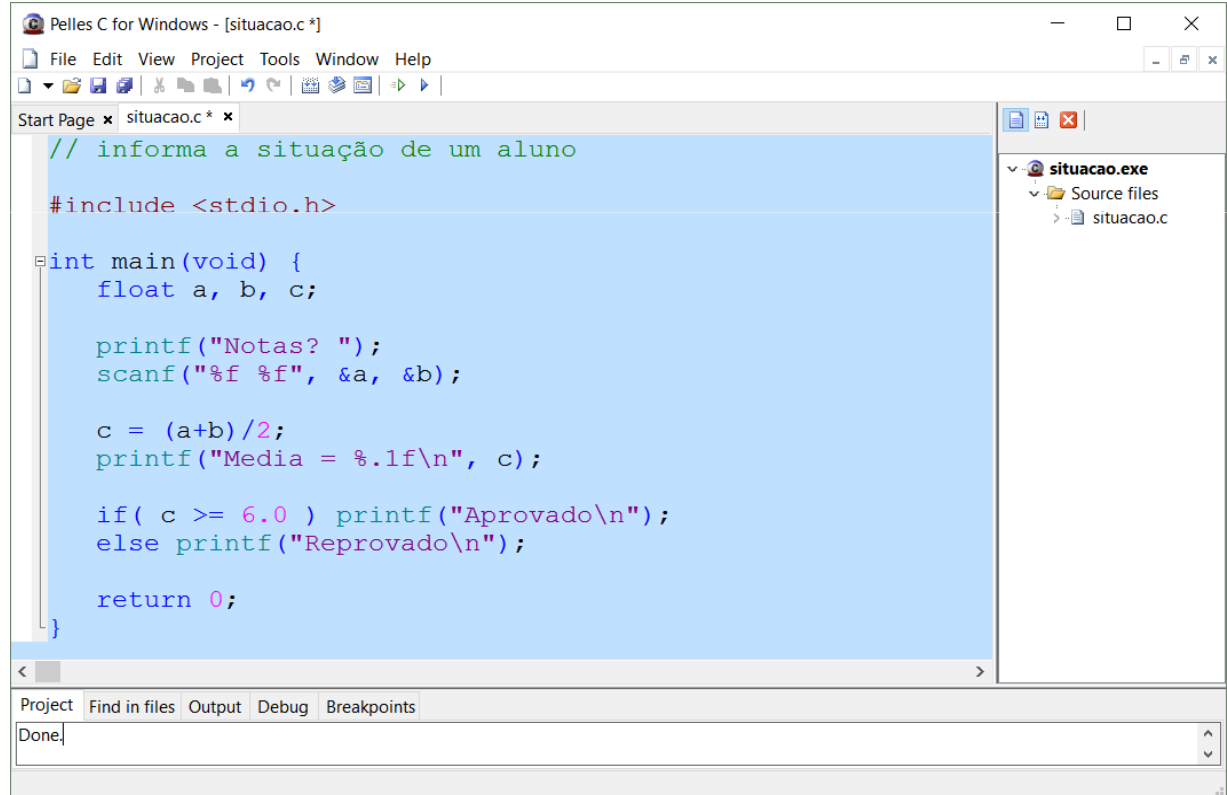

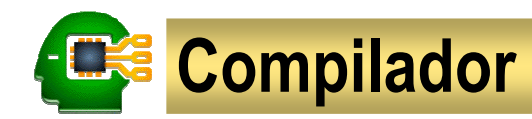

#### **Exercício 1. Criação de programa**

- (a) Abra o compilador Pelles C IDE
- (b) Entre em **File** <sup>→</sup> **New** <sup>→</sup> **Project**
- (c) Crie um projeto novo denominado **situação** (Win32 Console program EXE)
- (d) Entre em **File** <sup>→</sup> **New** <sup>→</sup> **Source Code**
- (e) Digite o programa em linguagem C
- (f) Salve o programa (clicando no ícone )
- (g) Compile, execute e teste o programa (clicando no ícone  $\Rightarrow$ )

#### **Exercício 2. Índice de Massa Corpórea (IMC)**

O IMC de uma pessoa é igual ao seu peso (Kg) dividido pelo quadrado de sua altura (m). Uma pessoa é considerada obesa quando seu IMC é superior <sup>a</sup> 30. Dados <sup>o</sup> peso <sup>e</sup> <sup>a</sup> altura de uma pessoa, informe seu IMC <sup>e</sup> indique se ela estáou não obesa.

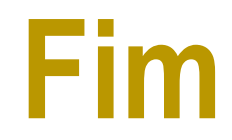